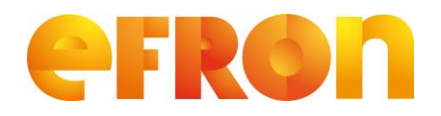

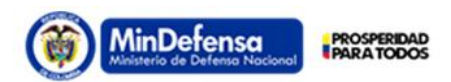

# **Requerimiento**

**Versión 1.0**

## **1. Modelo E/R**

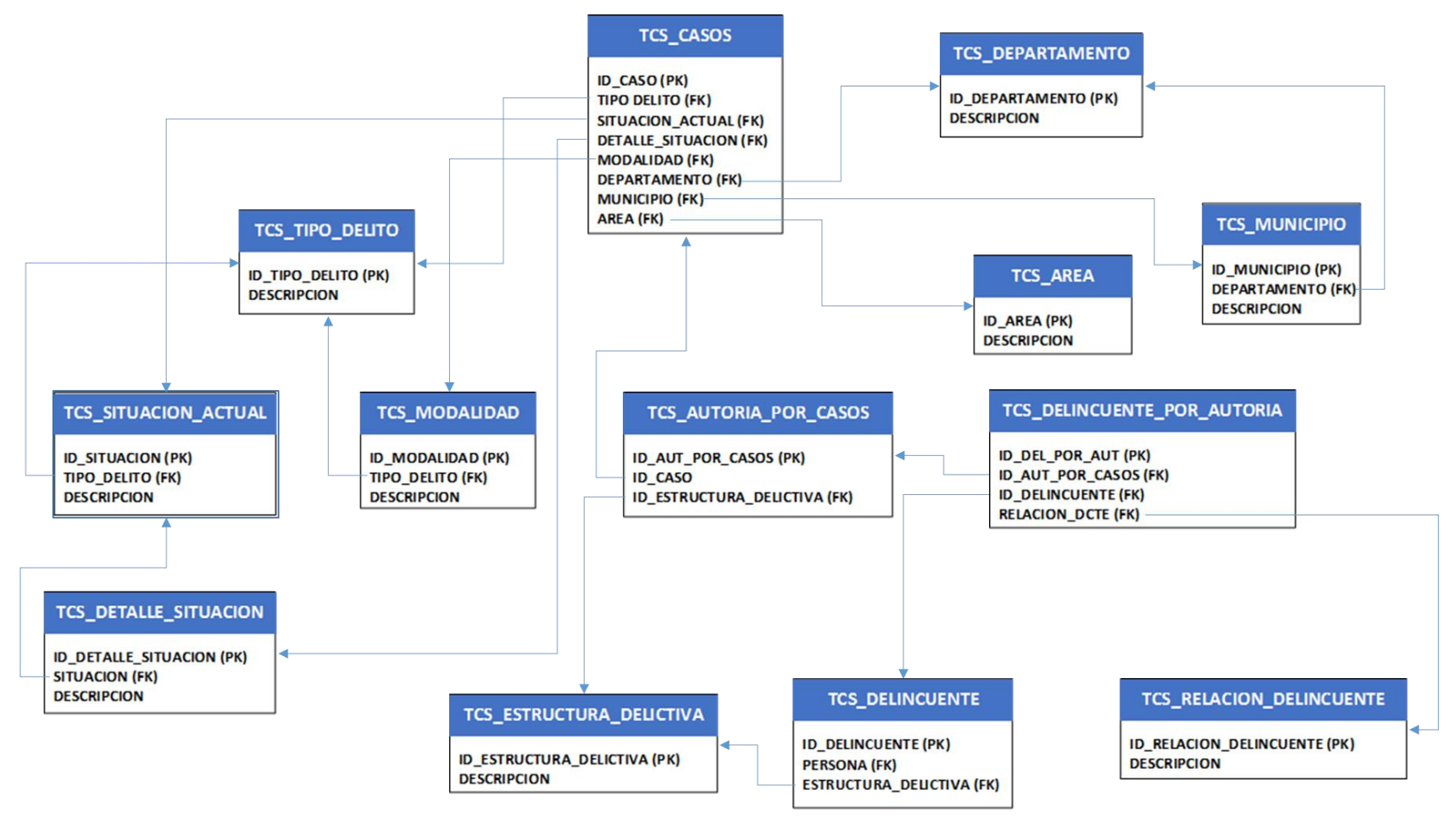

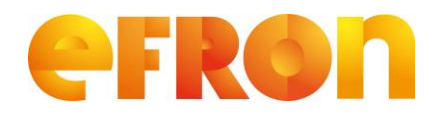

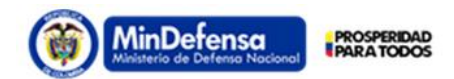

# **Requerimiento**

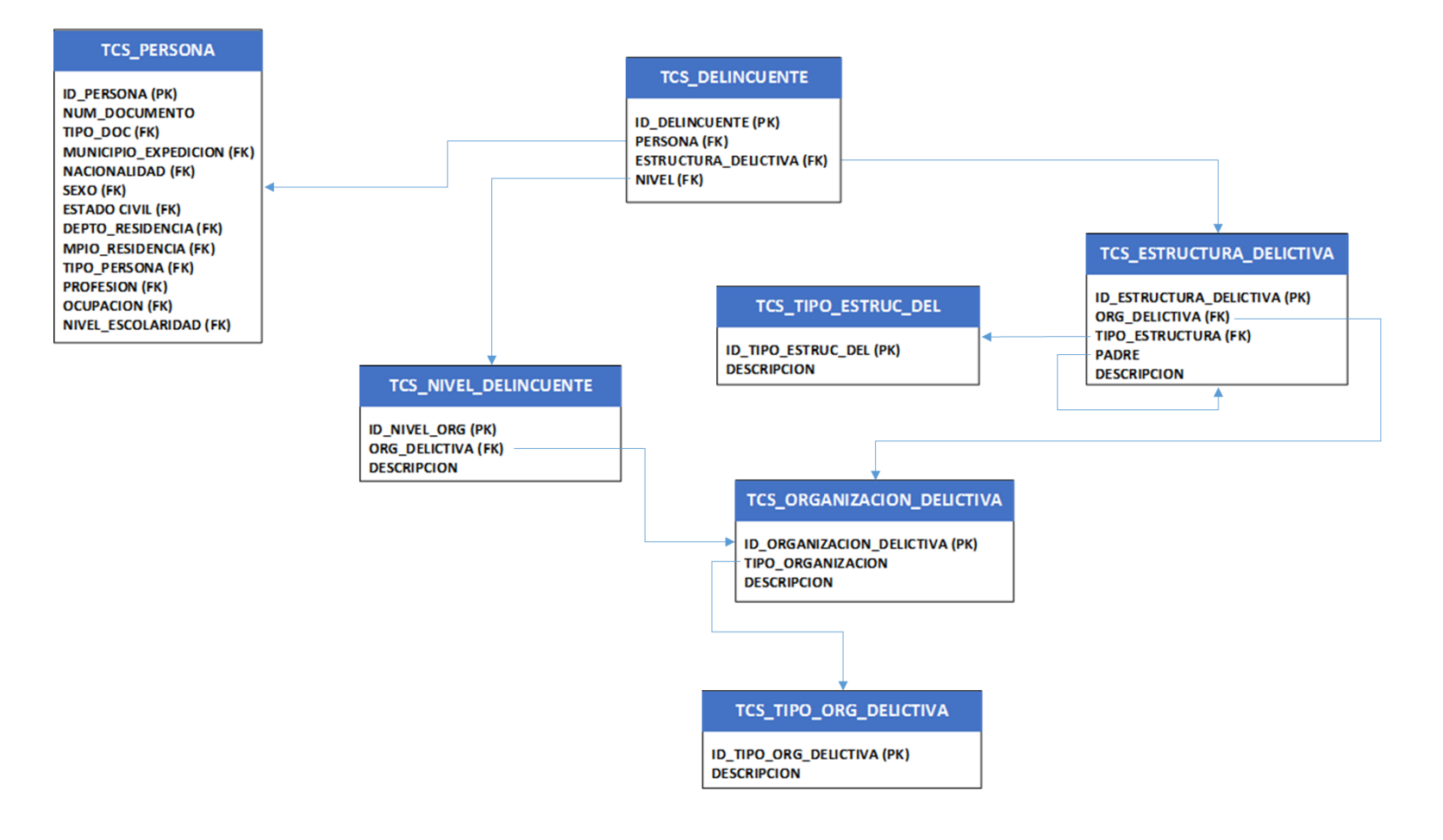

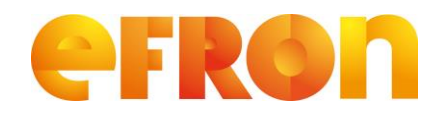

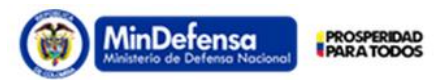

# **Requerimiento**

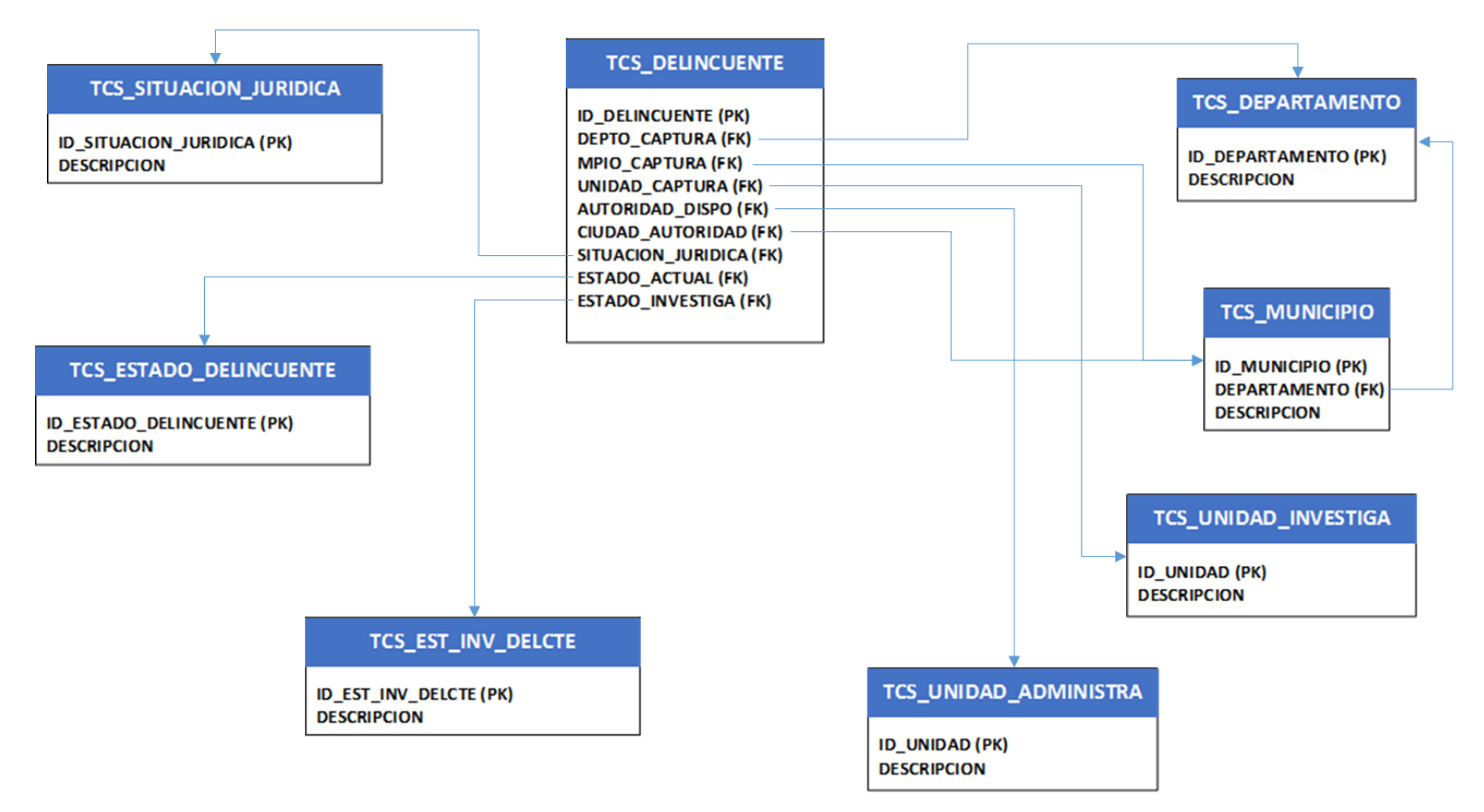

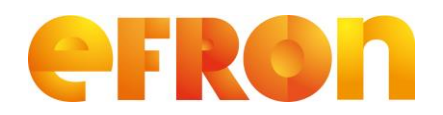

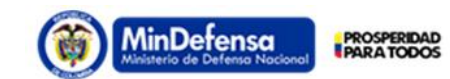

# **Requerimiento**

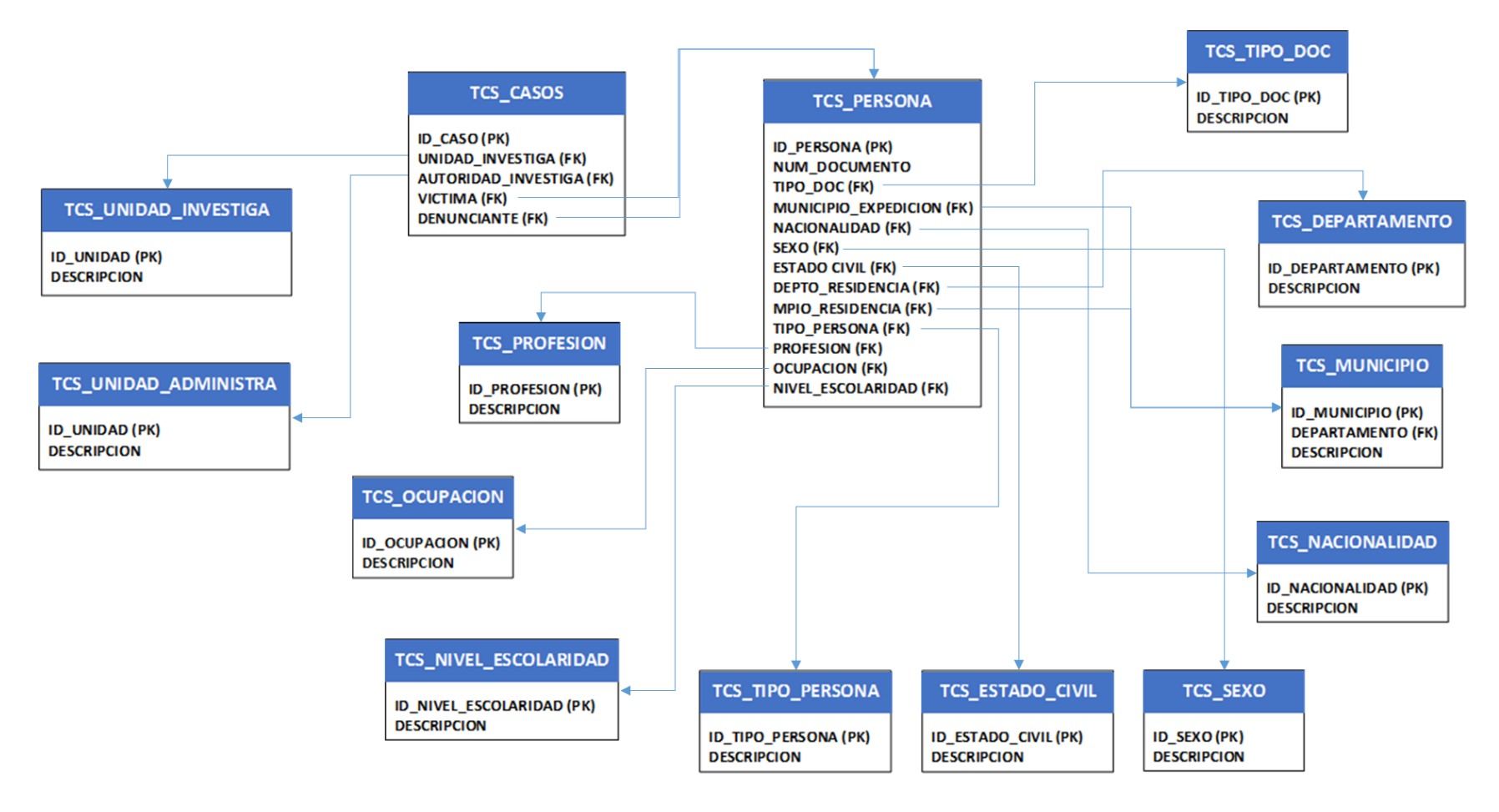

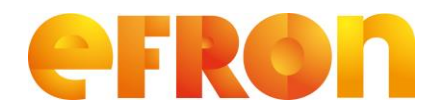

# **Requerimiento**

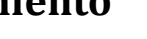

**Versión 1.0**

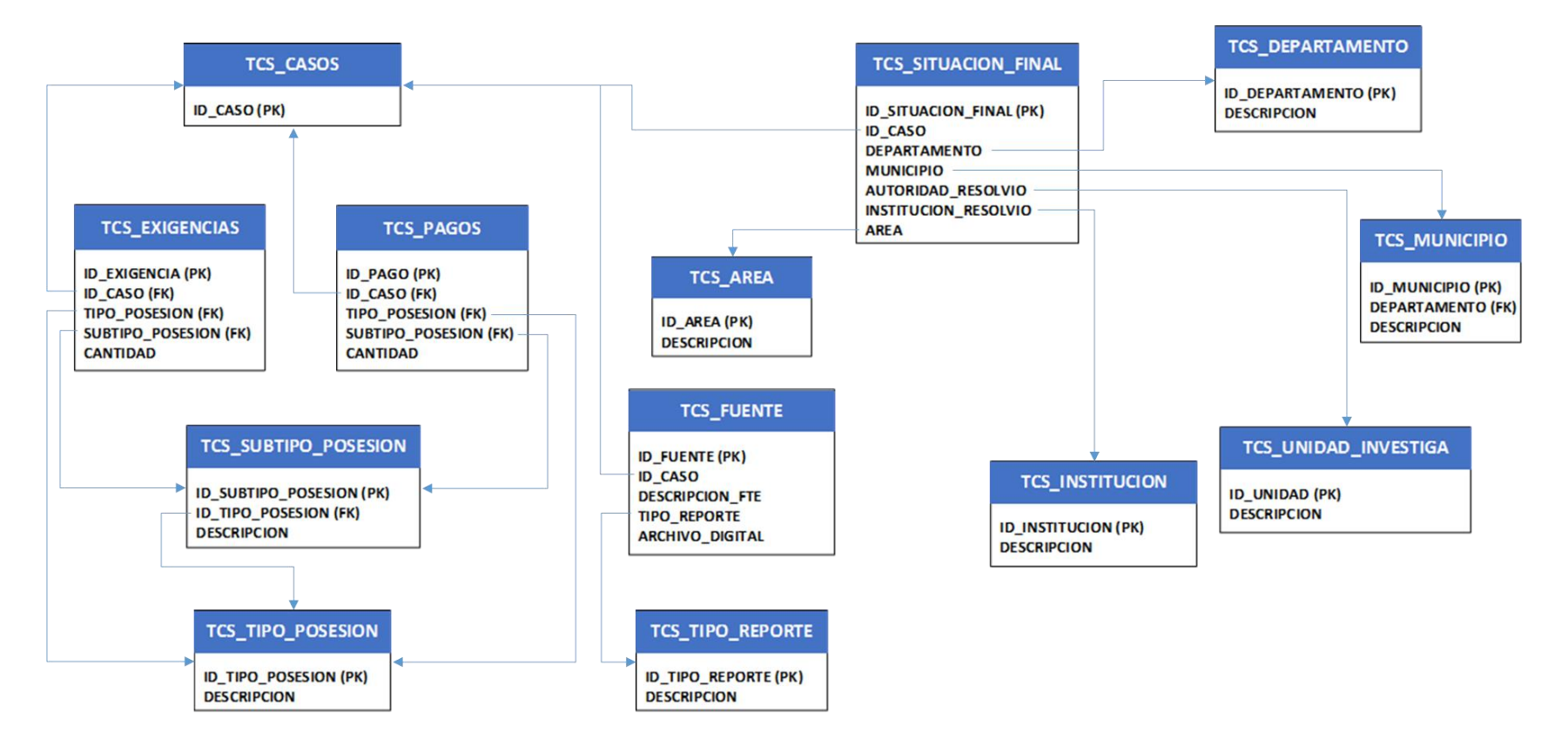

MinDefensa

**PROSPERIDAD** 

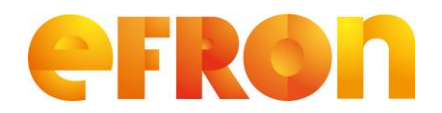

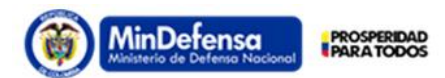

# **Requerimiento**

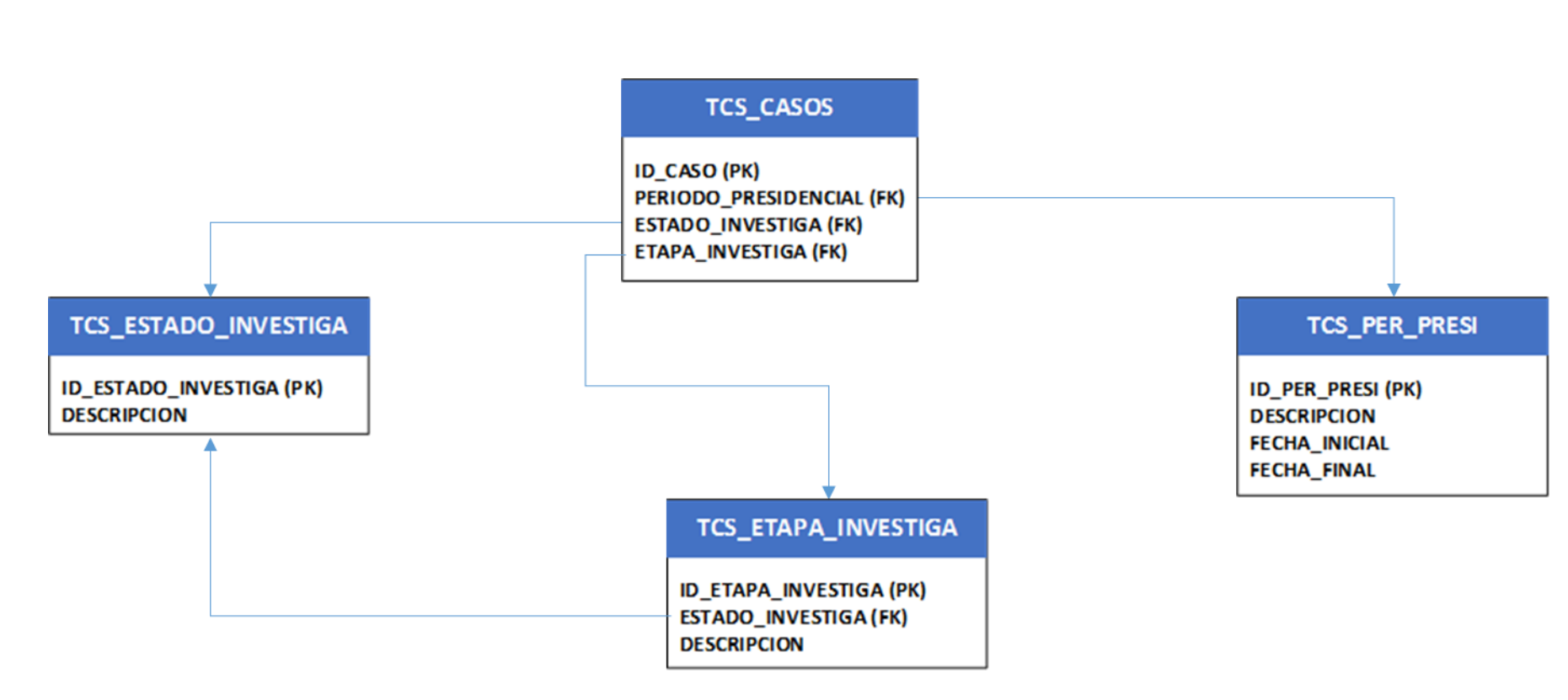

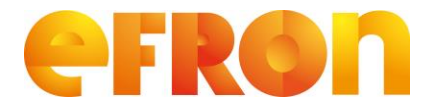

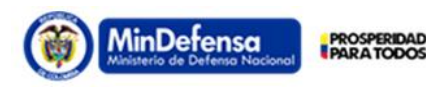

## **Requerimiento**

**Versión 1.0**

## **2. DEFINICION DE OBJETOS DE BASE DE DATOS**

A continuación se describen los objetos de base de datos que se crearán, los cuales, además de los campos descritos también tendrán los campos flexibles y de auditoria definidos por estándar en las aplicaciones de EFRON.

### **2.1. TIPO DELITO**

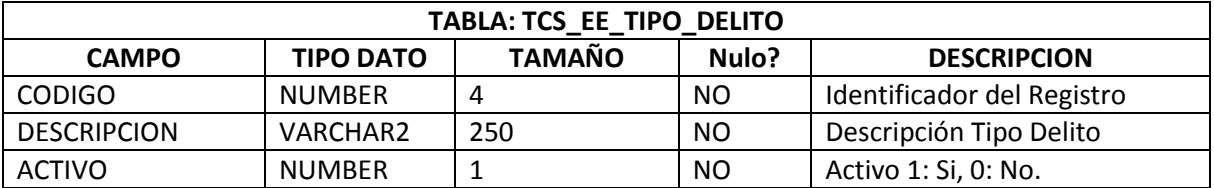

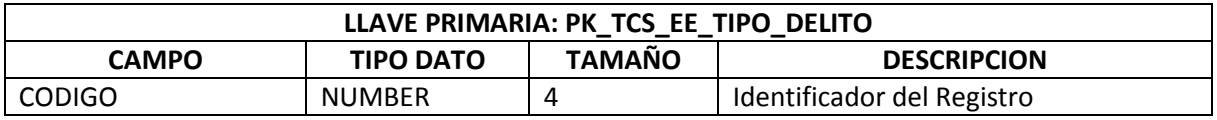

### **2.2. MODALIDAD**

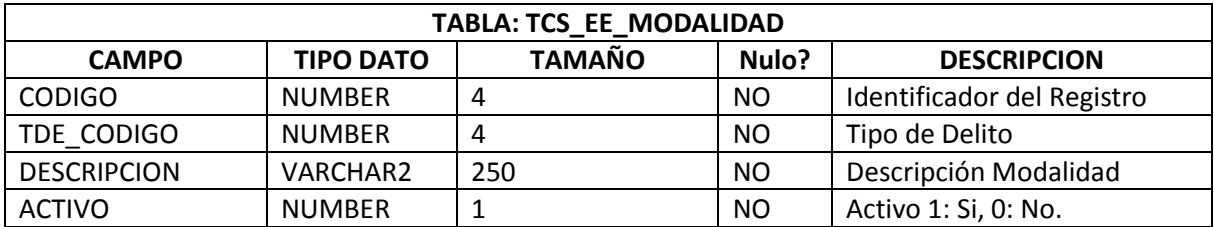

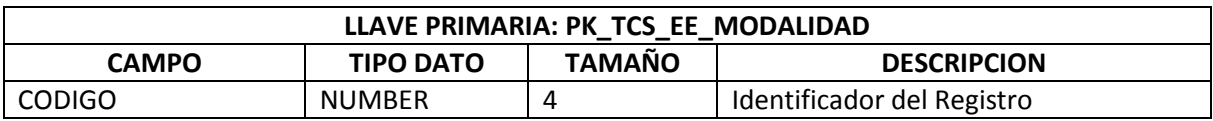

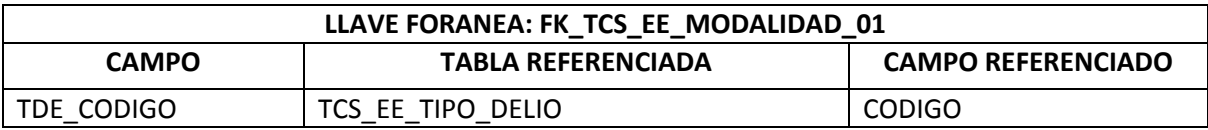

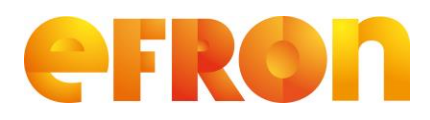

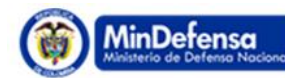

# **Requerimiento**

**Versión 1.0**

### **2.3. TIPO DOCUMENTO**

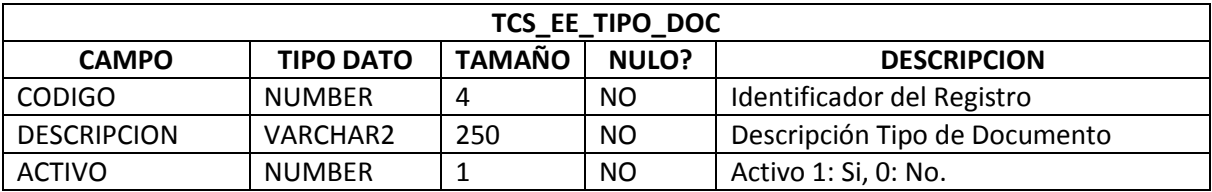

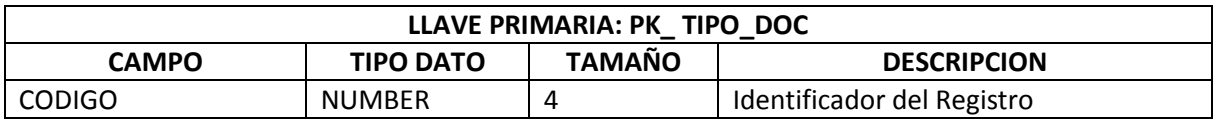

### **2.4. NACIONALIDAD**

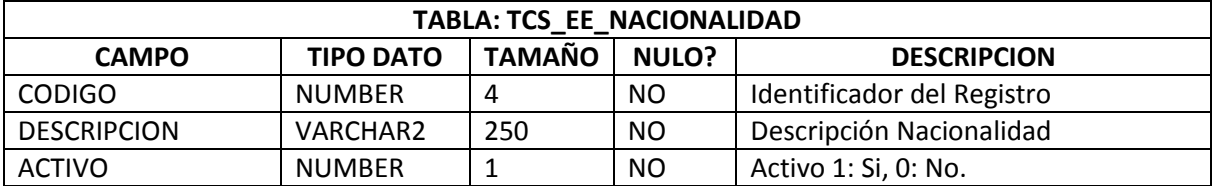

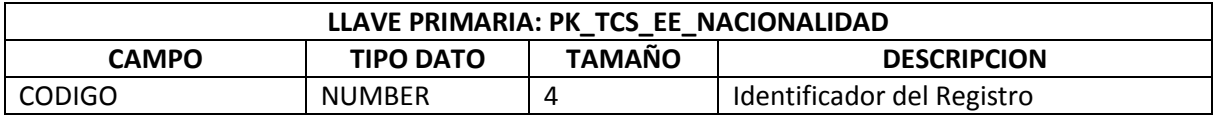

### **2.5. SEXO**

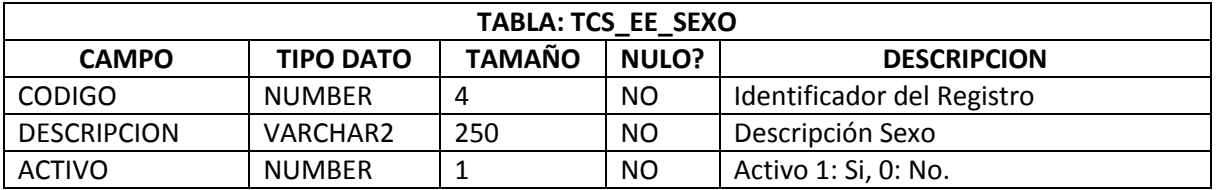

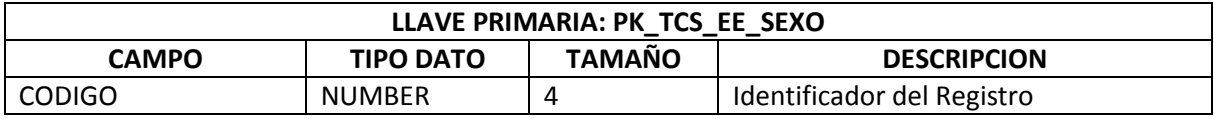

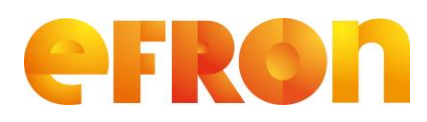

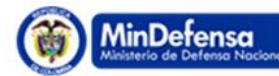

# **Requerimiento**

**Versión 1.0**

#### **2.6. ESTADO CIVIL**

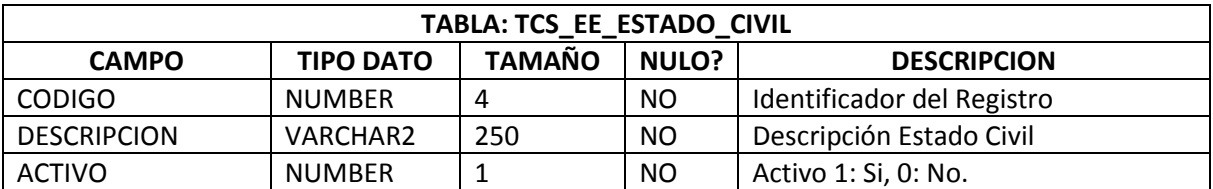

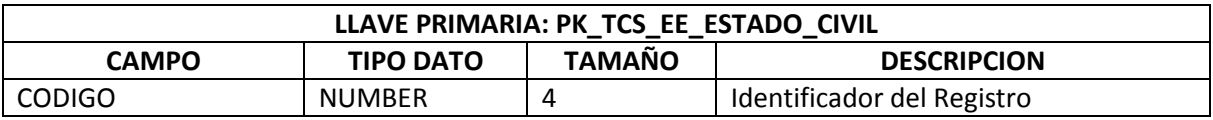

#### **2.7. TIPO DE PERSONA**

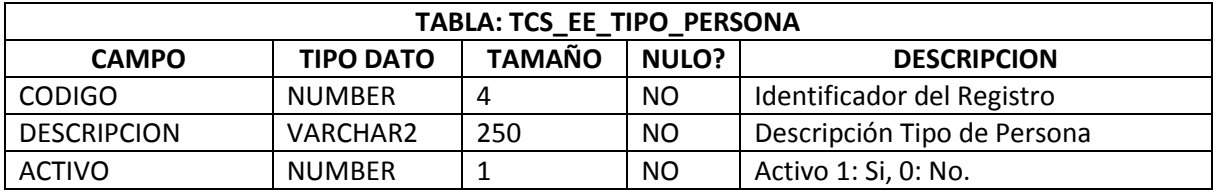

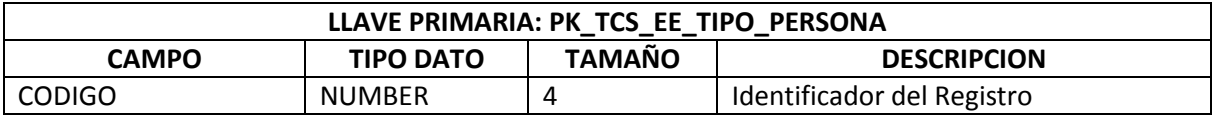

#### **2.8. PROFESION**

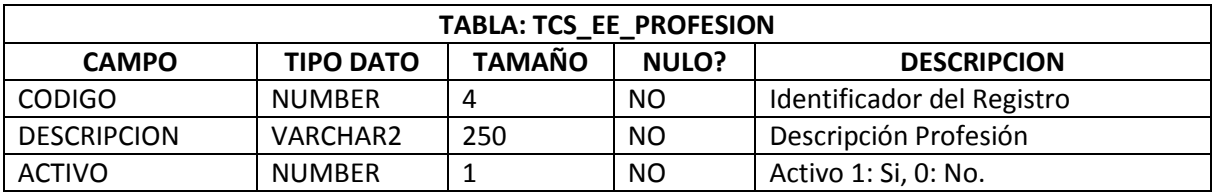

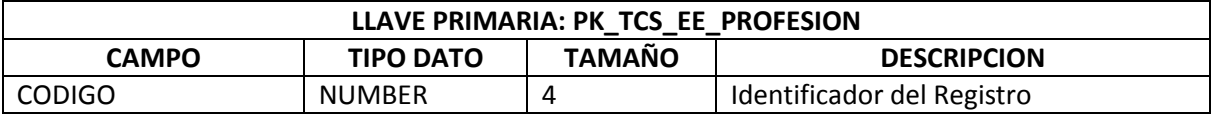

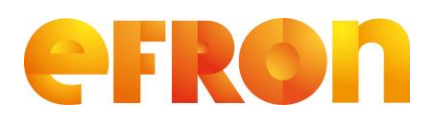

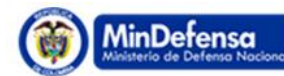

**PROSPERIDAD** 

# **Requerimiento**

**Versión 1.0**

#### **2.9. OCUPACION**

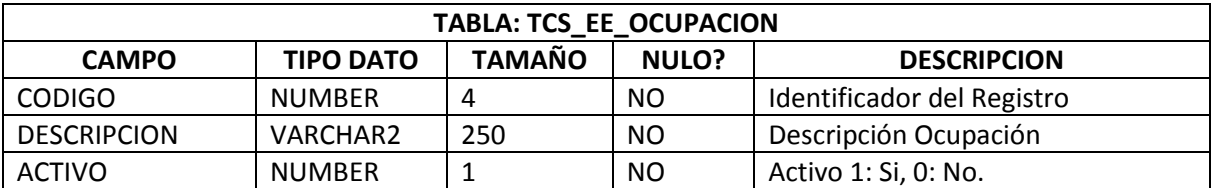

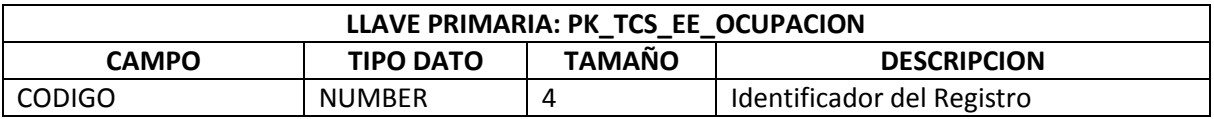

#### **2.10. FUERZA PUBLICA**

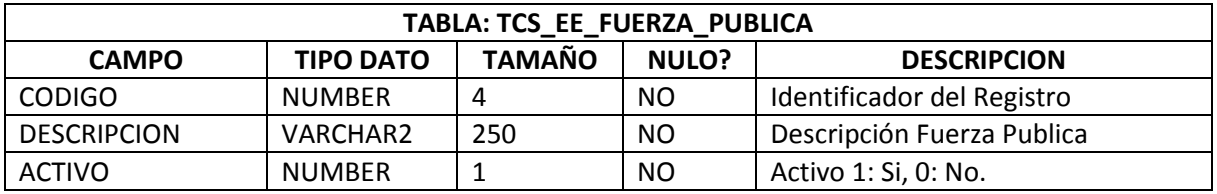

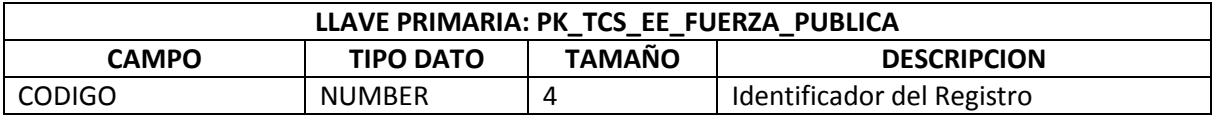

### **2.11. GRADO POR FUERZA PUBLICA**

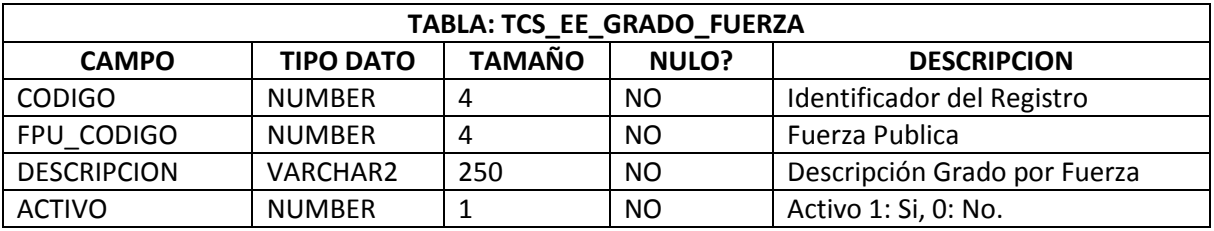

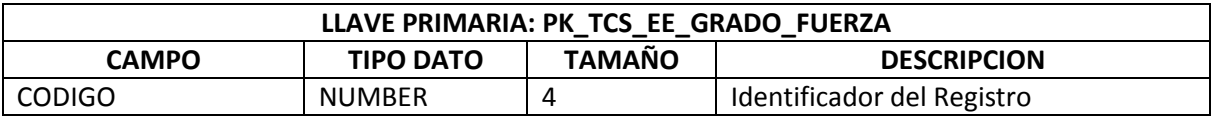

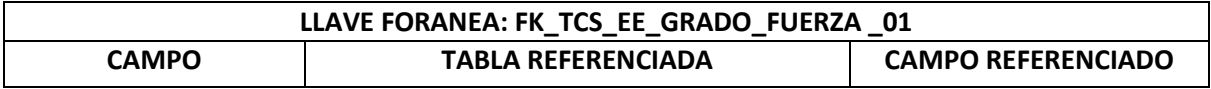

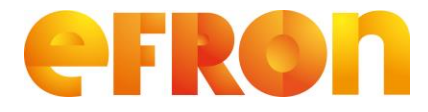

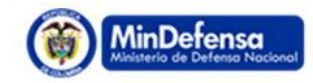

**PROSPERIDAD** 

# **Requerimiento**

**Versión 1.0**

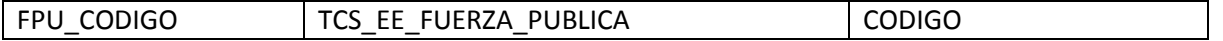

#### **2.12. NIVEL ESCOLARIDAD**

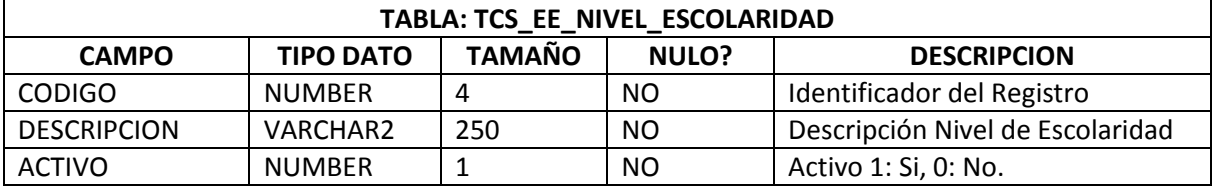

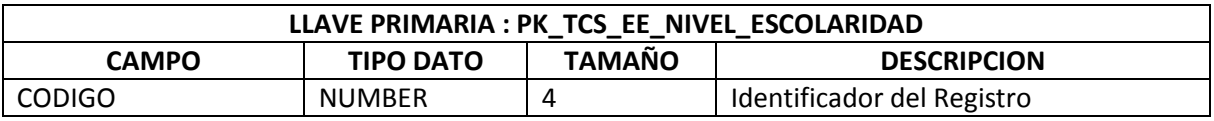

### **2.13. PARENTESCO**

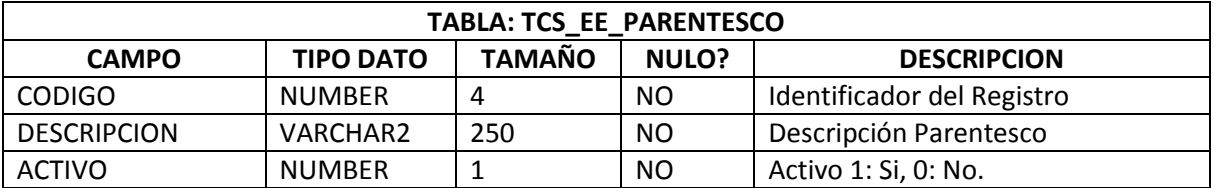

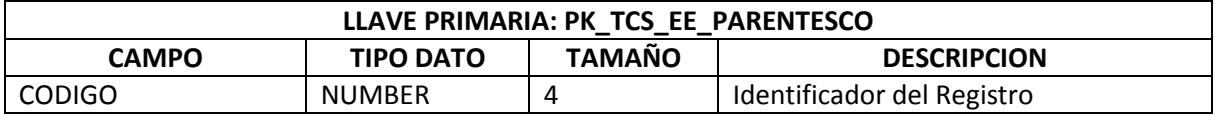

#### **2.14. ETAPA DE INVESTIGACIÓN**

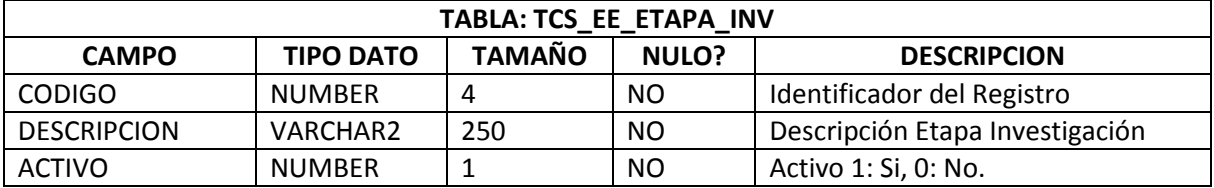

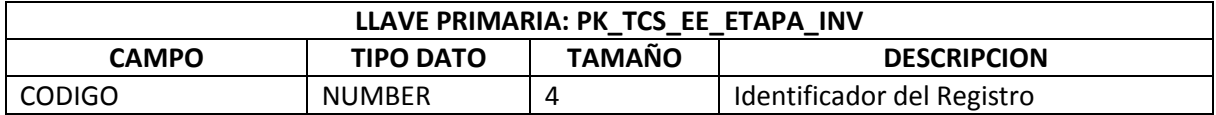

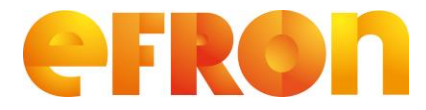

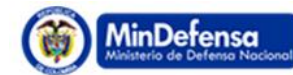

**PROSPERIDAD** 

# **Requerimiento**

**Versión 1.0**

### **2.15. ESTADO DE INVESTIGACIÓN**

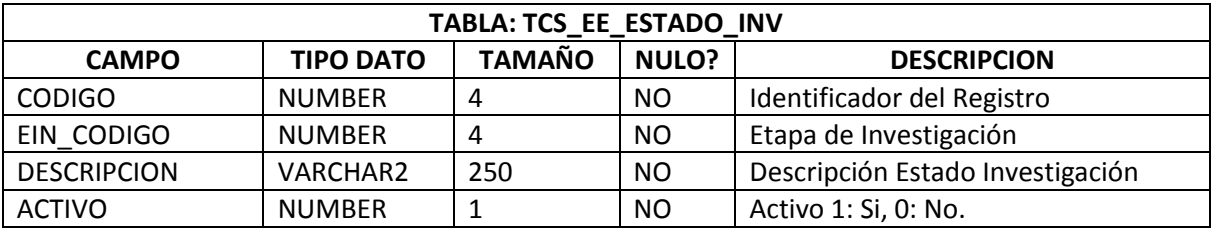

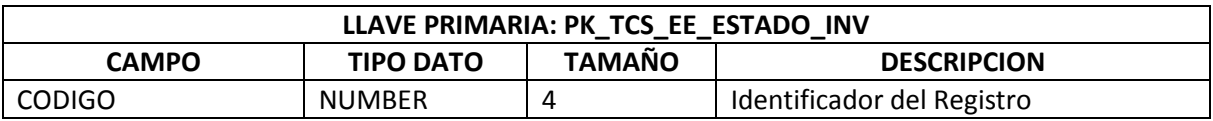

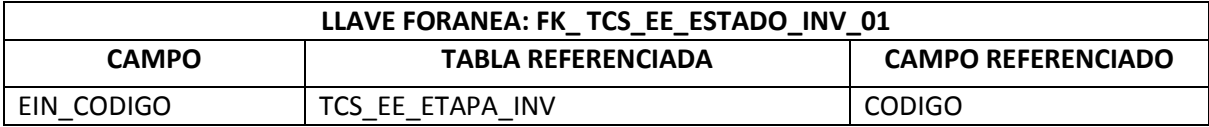

### **2.16. ZONA**

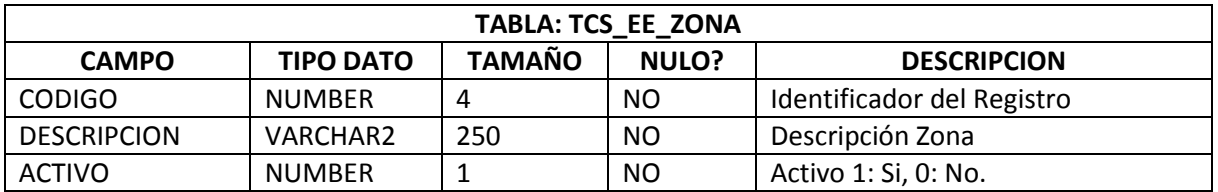

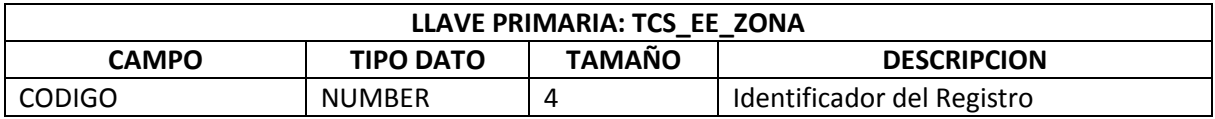

#### **2.17. UNIDAD QUE INVESTIGA**

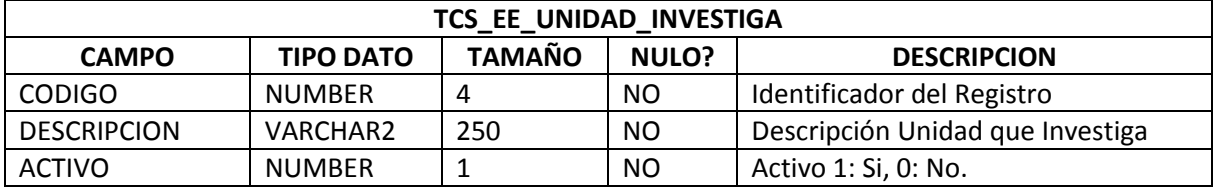

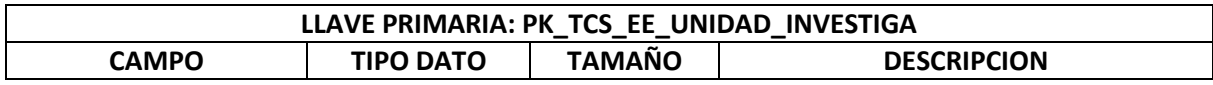

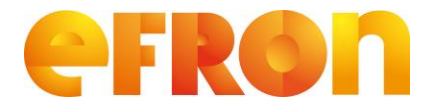

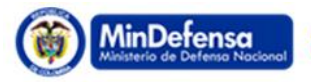

#### **PROSPERIDAD**

# **Requerimiento**

**Versión 1.0**

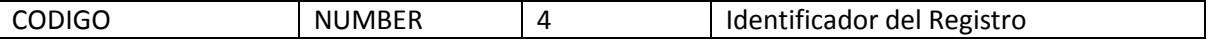

#### **2.18. UNIDAD ADMINITRATIVA**

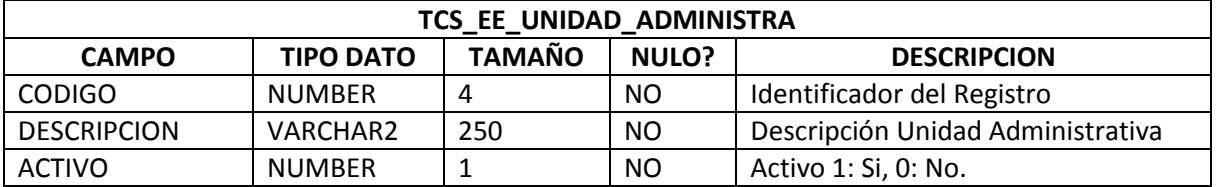

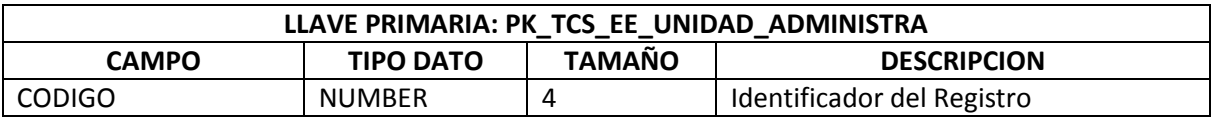

### **2.19. SITUACION ACTUAL**

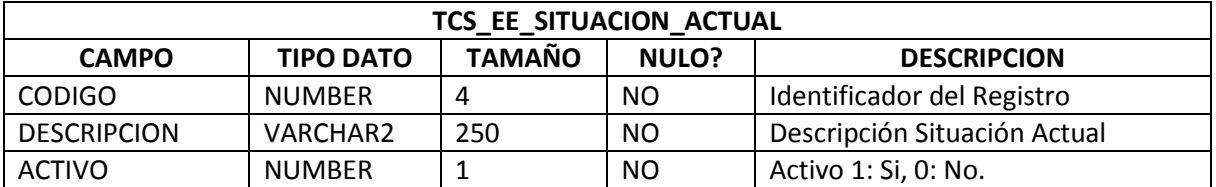

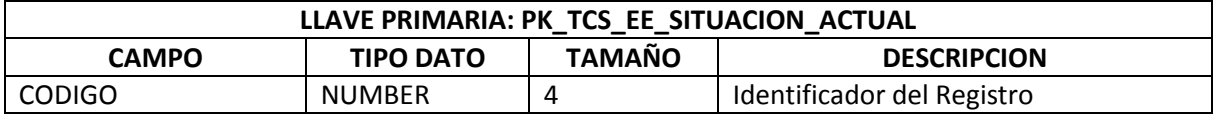

#### **2.20. DETALLE SITUACION**

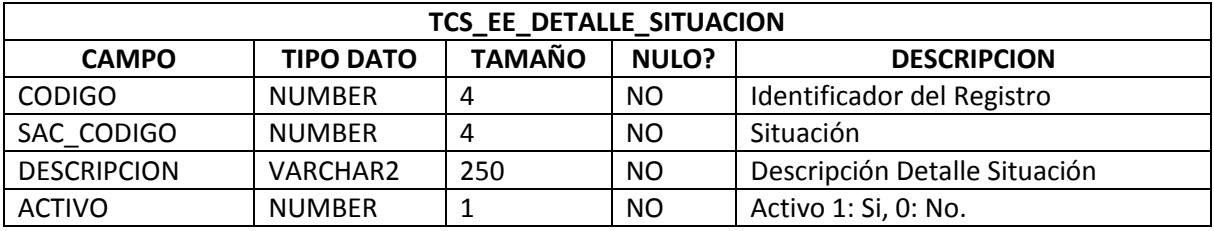

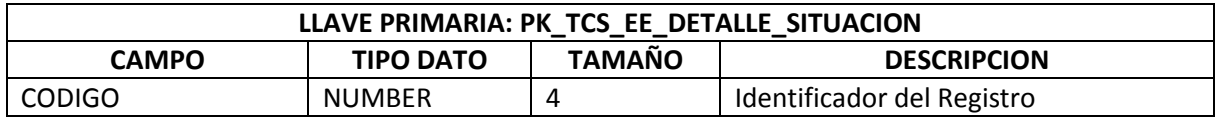

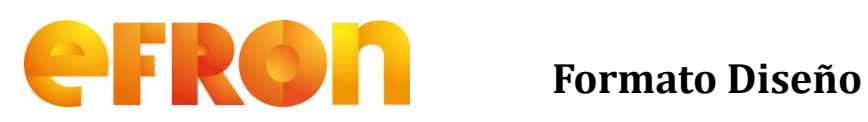

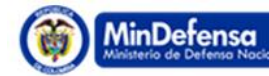

**PROSPERIDAD** 

# **Requerimiento**

**Versión 1.0**

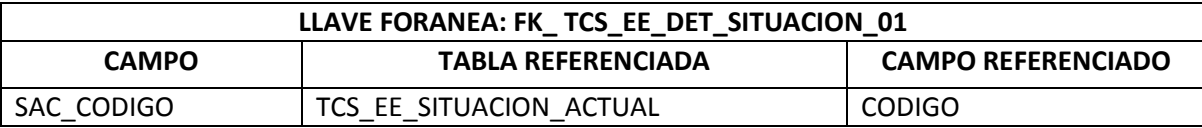

#### **2.21. TIPO POSESION**

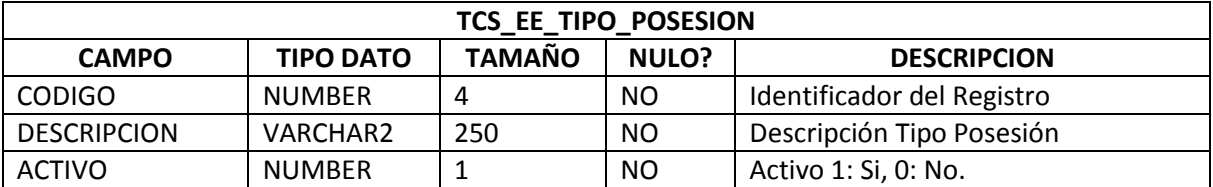

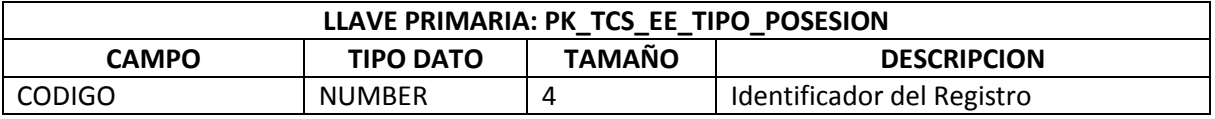

### **2.22. SUBTIPO POSESION**

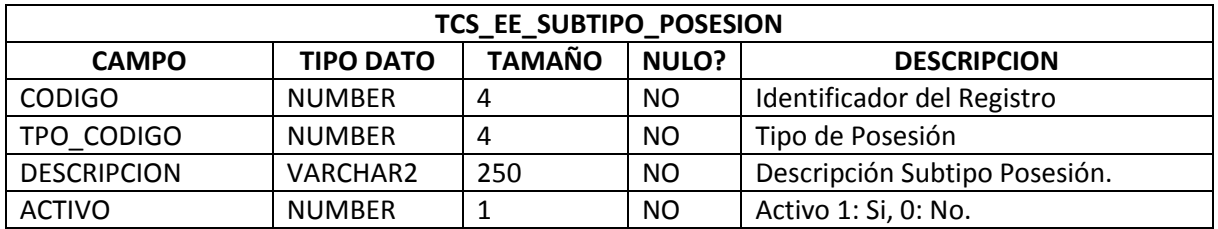

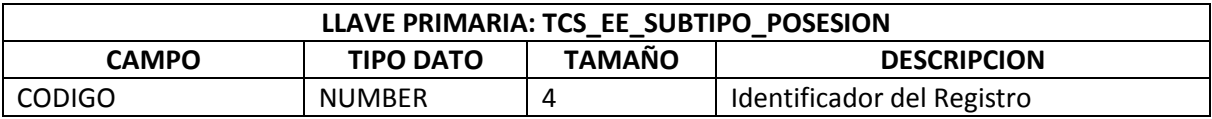

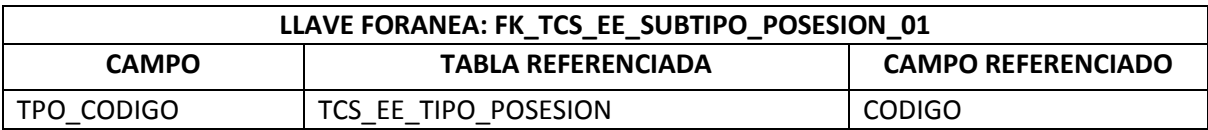

#### **2.23. INSTITUCION**

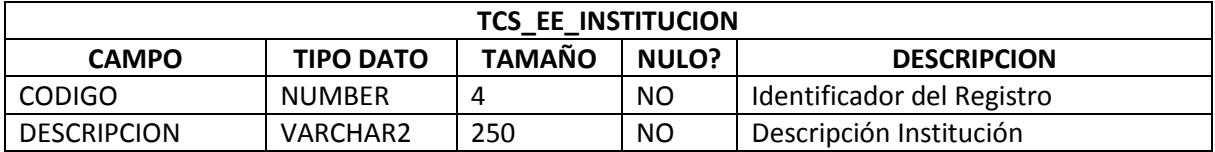

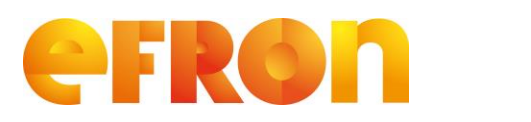

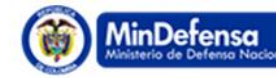

**PROSPERIDAD** 

# **Requerimiento**

**Versión 1.0**

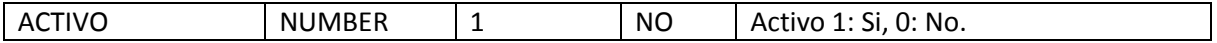

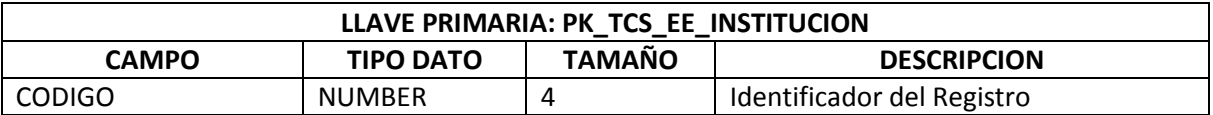

#### **2.24. TIPO INFORME**

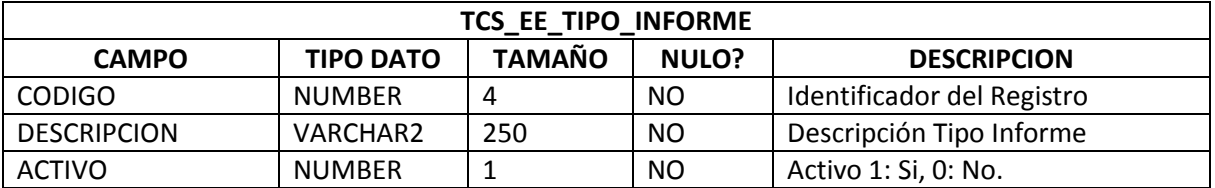

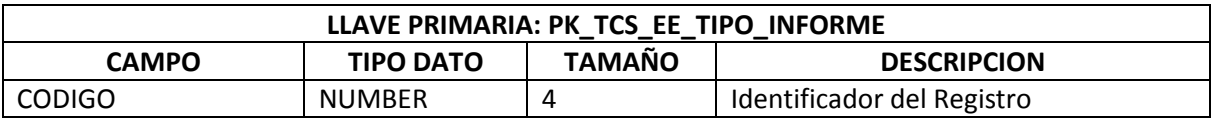

#### **2.25. PERIODO PRESIDENCIAL**

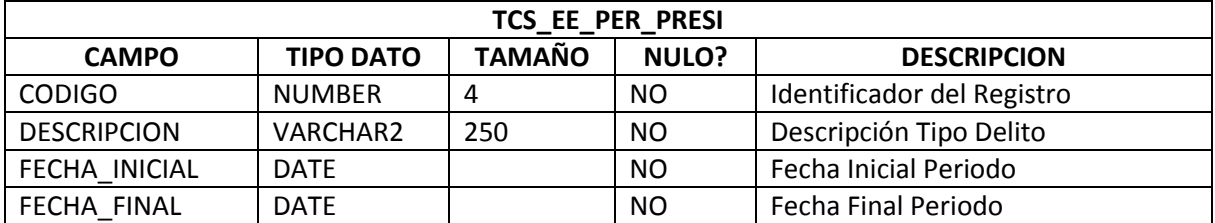

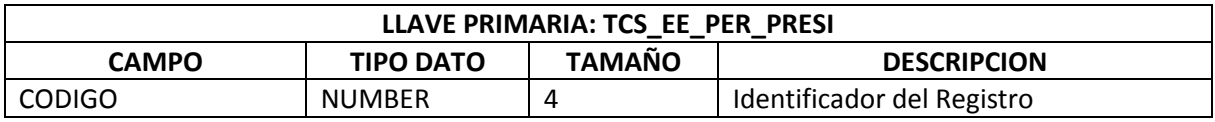

#### **2.26. RELACION DELINCUENTE**

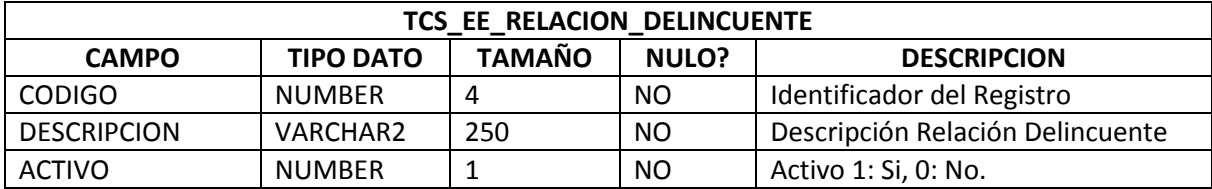

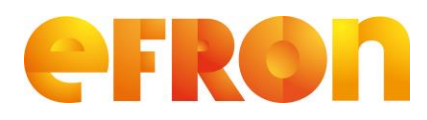

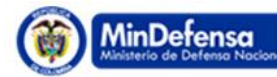

**PROSPERIDAD** 

# **Requerimiento**

**Versión 1.0**

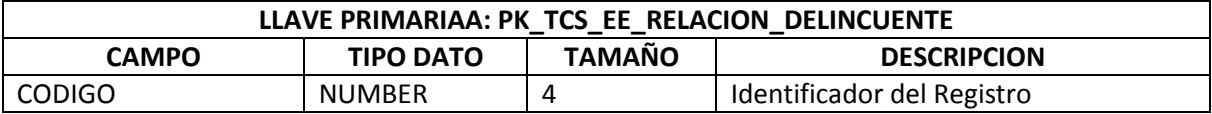

### **2.27. NIVEL DELINCUENTE**

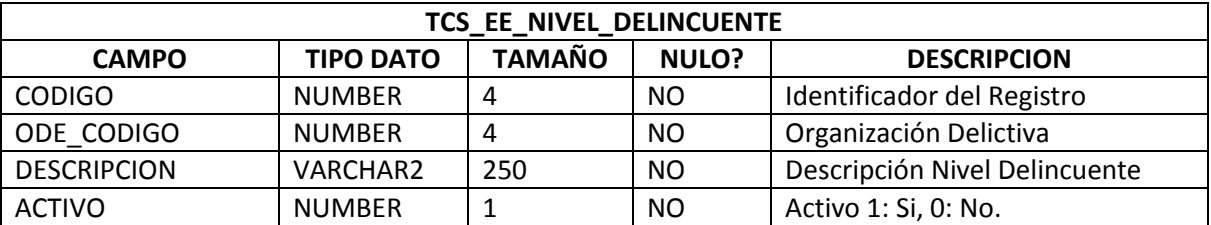

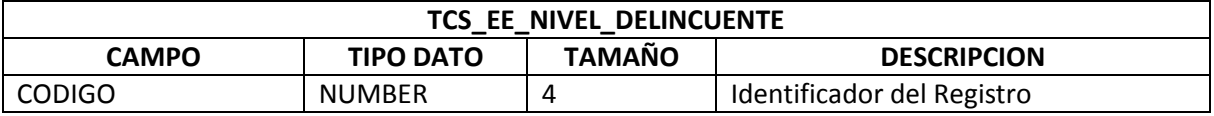

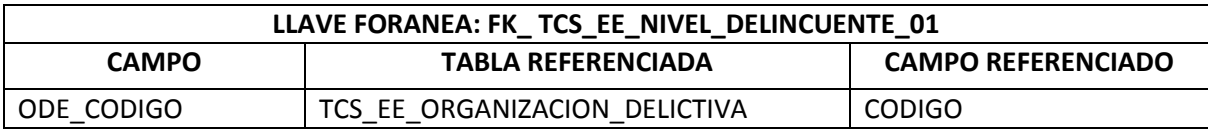

### **2.28. TIPO ESTRUCTURA DELICTIVA**

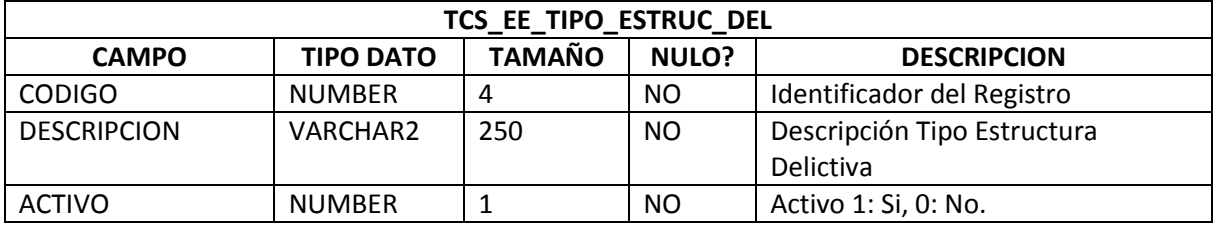

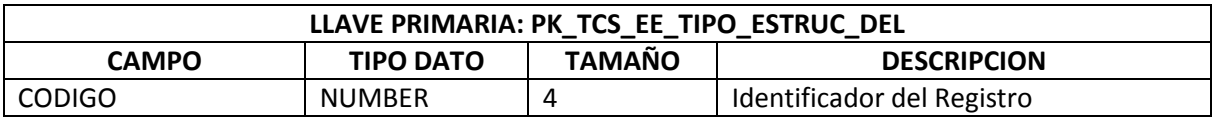

### **2.29. TIPO DE ORGANIZCION DELICTIVA**

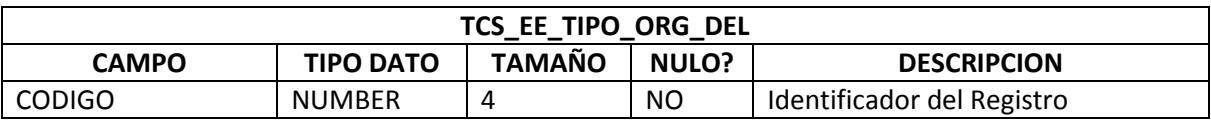

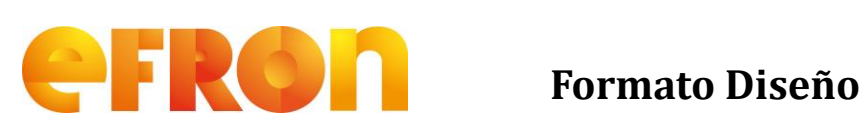

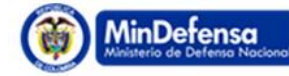

#### **PROSPERIDAD**

# **Requerimiento**

**Versión 1.0**

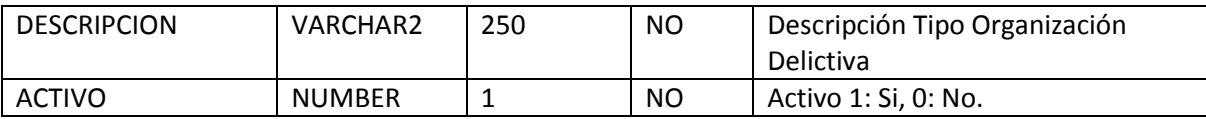

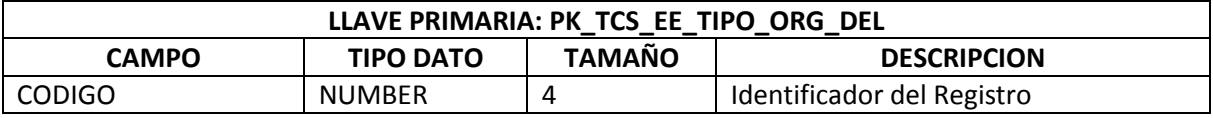

#### **2.30. SITUACION JURIDICA**

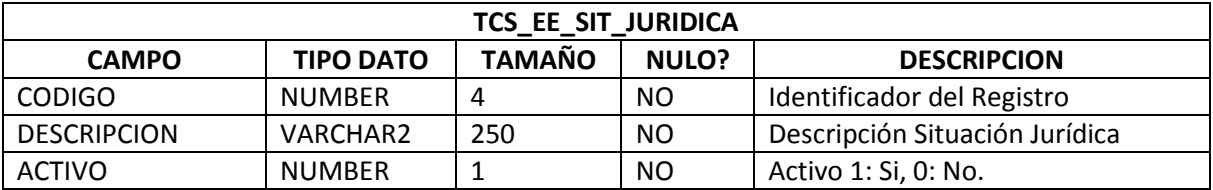

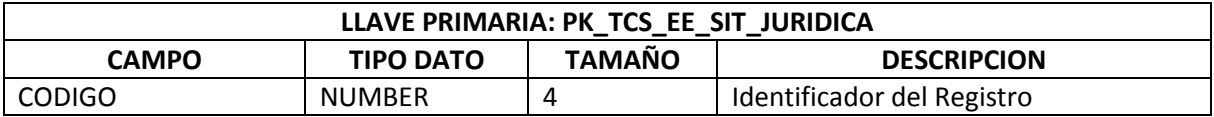

#### **2.31. ESTADO DE UN DELINCUENTE**

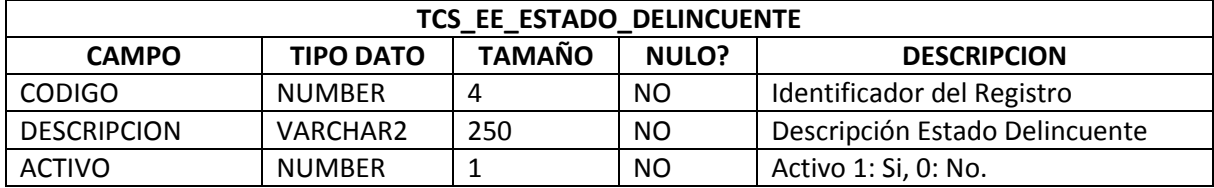

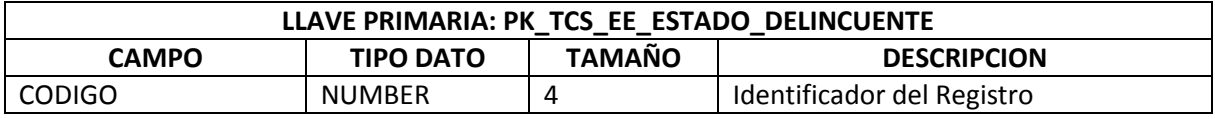

#### **2.32. ESTADO DE INVESTIGACION DELINCUENTE**

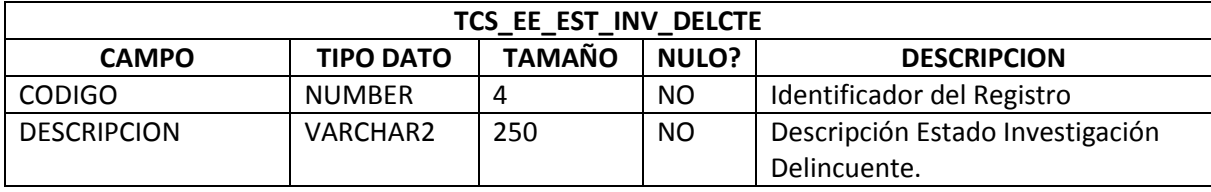

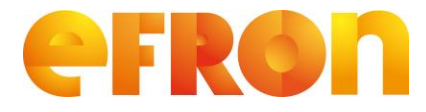

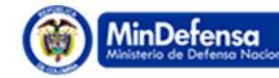

**PROSPERIDAD** 

# **Requerimiento**

**Versión 1.0**

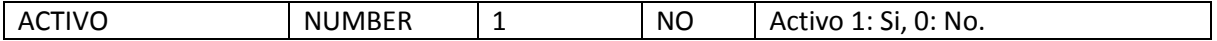

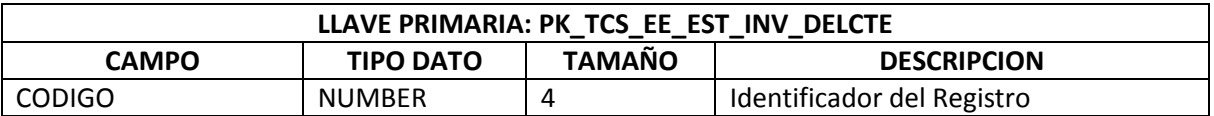

### **2.33. DEPARTAMENTO**

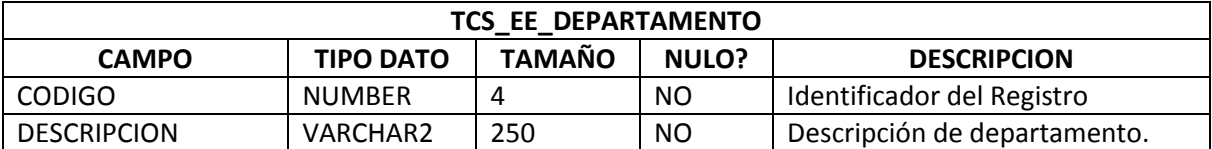

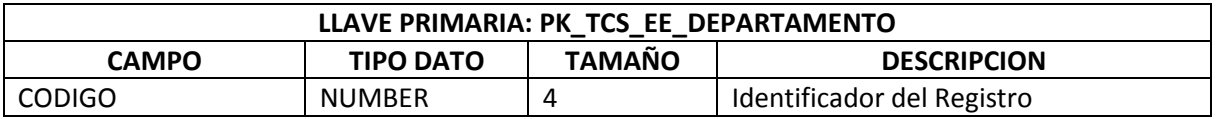

#### **2.34. MUNICIPIO**

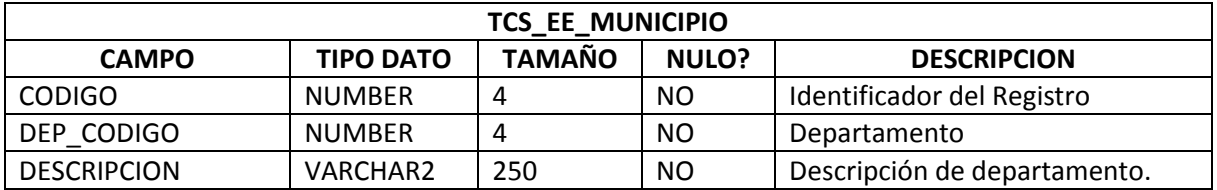

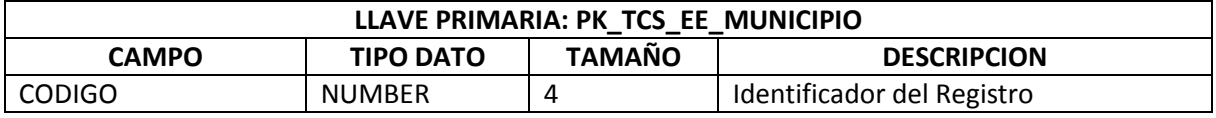

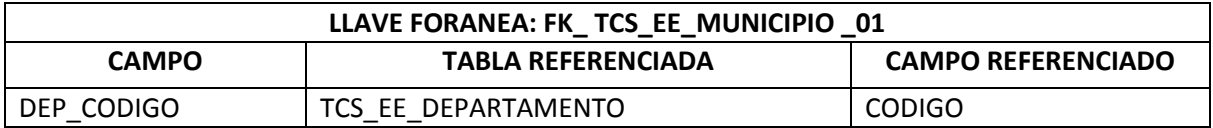

#### **2.35. PERSONA**

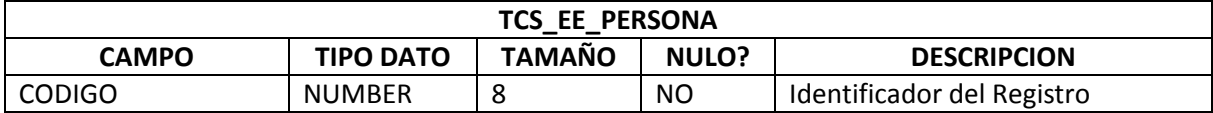

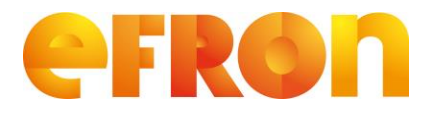

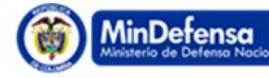

#### **PROSPERIDAD**

# **Requerimiento**

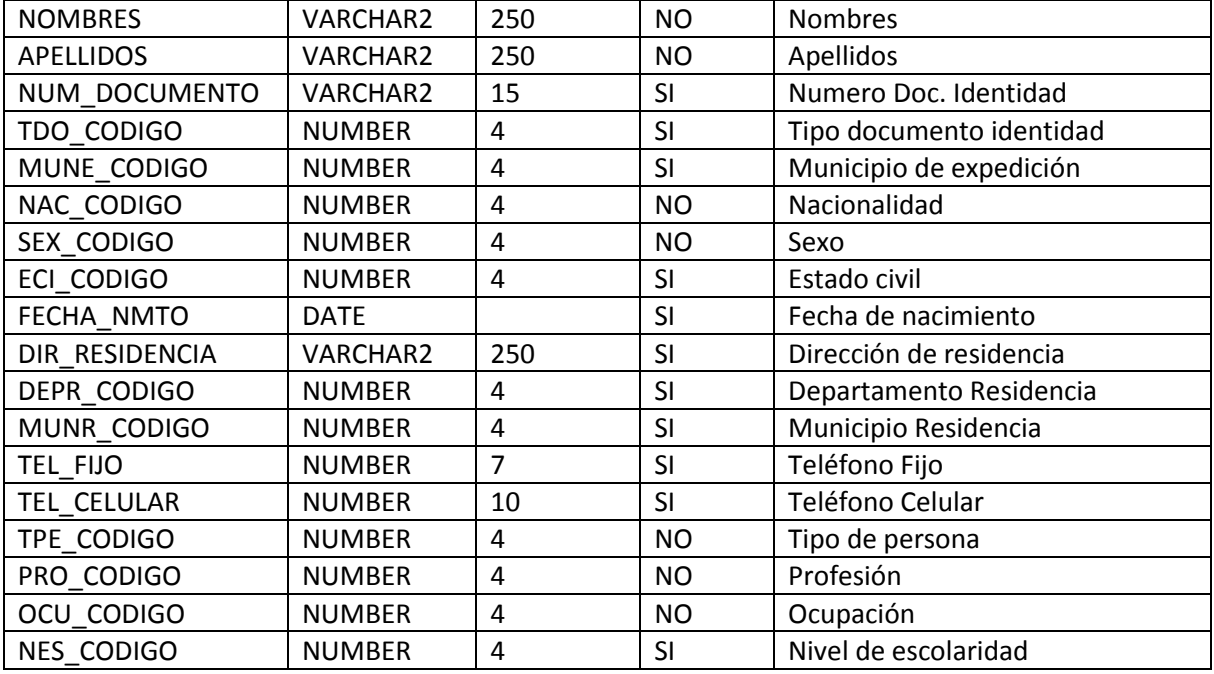

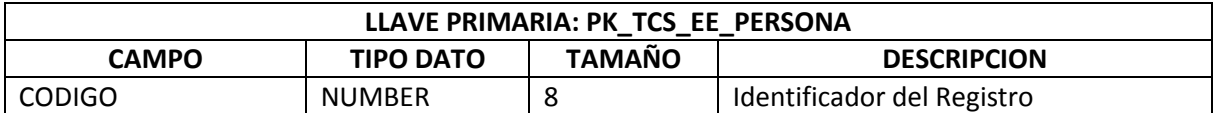

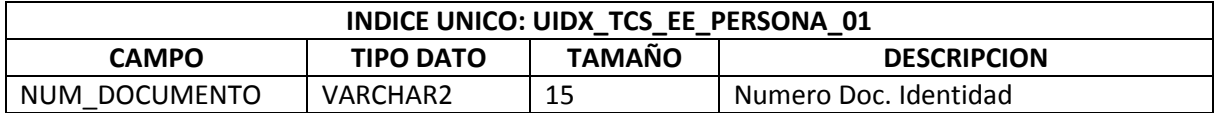

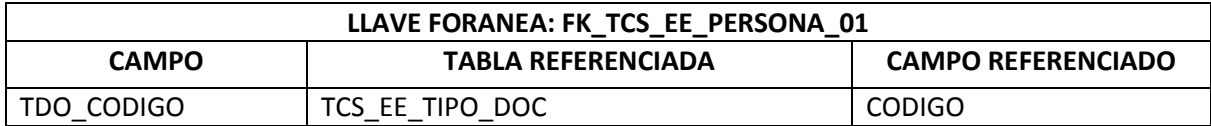

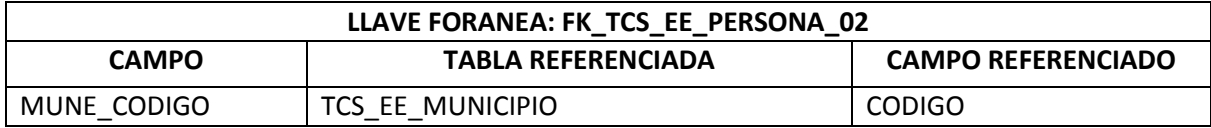

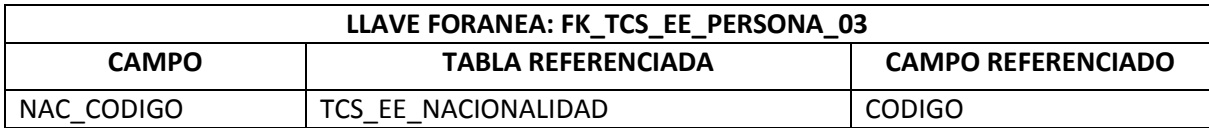

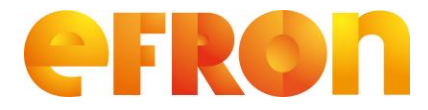

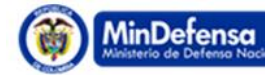

**PROSPERIDAD** 

# **Requerimiento**

**Versión 1.0**

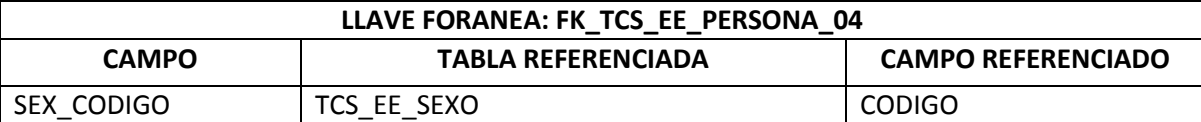

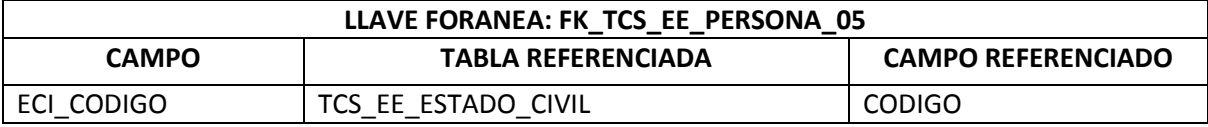

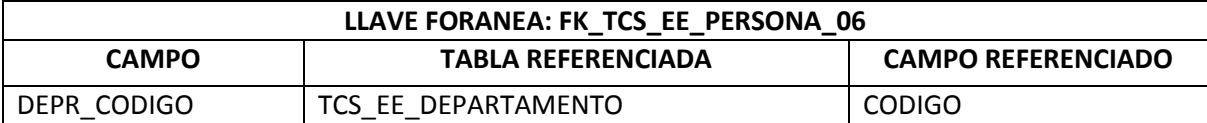

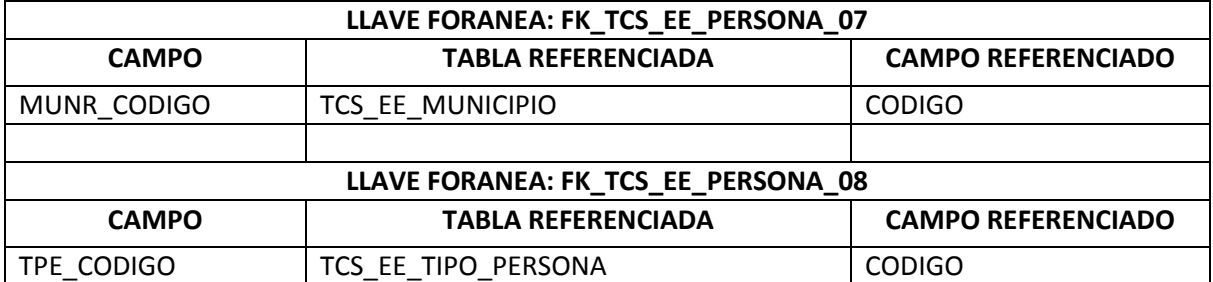

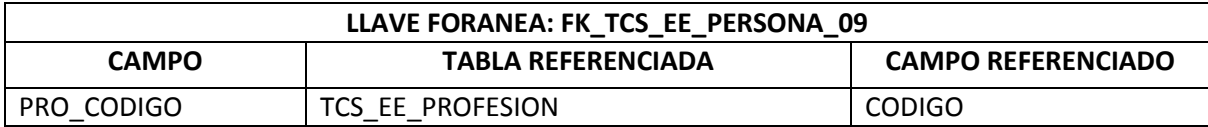

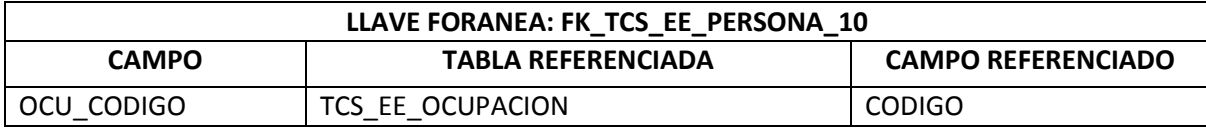

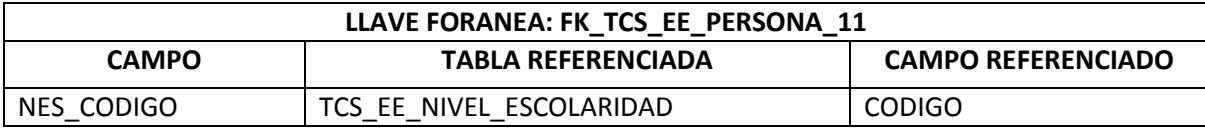

## **2.36. ORGANIZACIÓN DELICTIVA**

#### **TCS\_EE\_ORGANIZACION\_DELICTIVA**

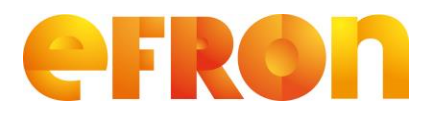

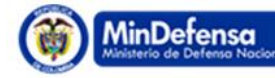

**PROSPERIDAD** 

# **Requerimiento**

**Versión 1.0**

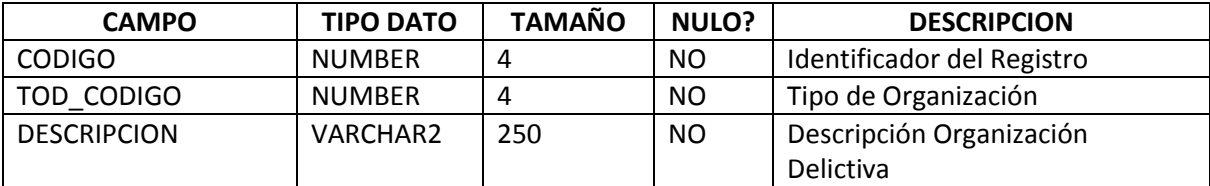

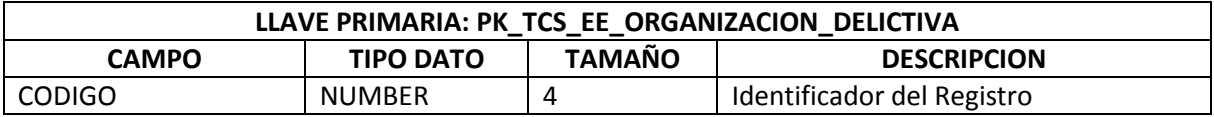

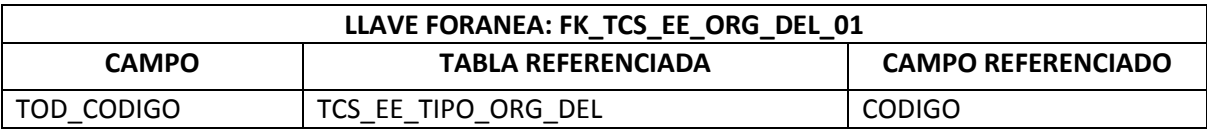

### **2.37. ESTRUCTURA DELICTIVA**

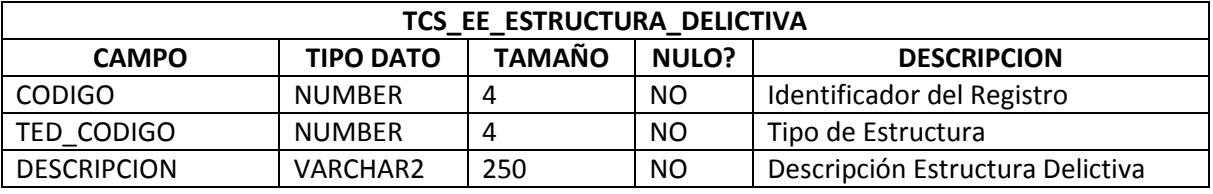

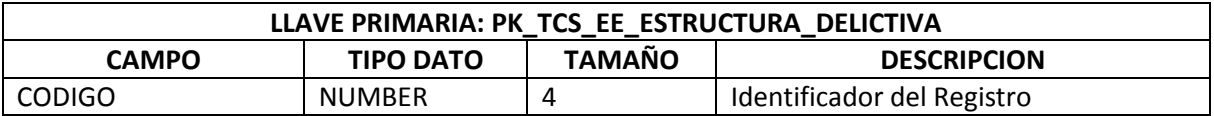

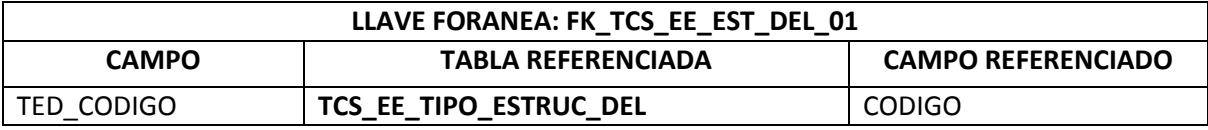

#### **2.38. DELINCUENTE**

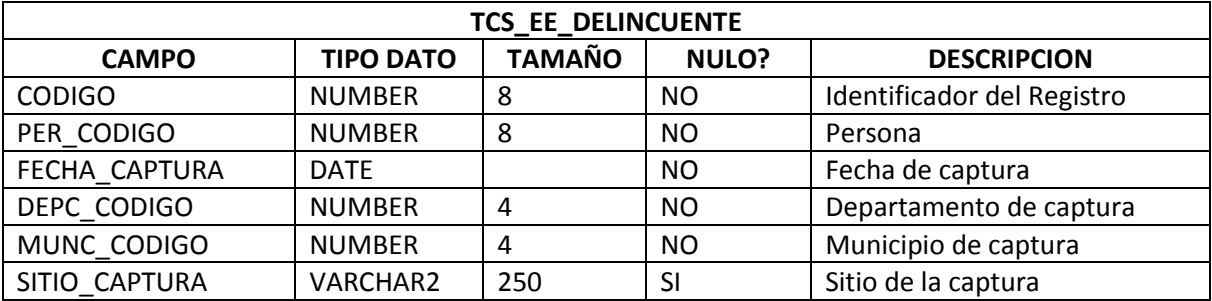

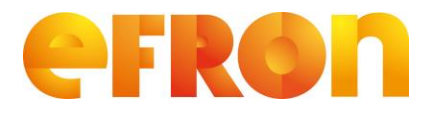

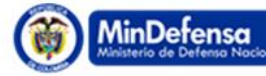

#### **PROSPERIDAD**

# **Requerimiento**

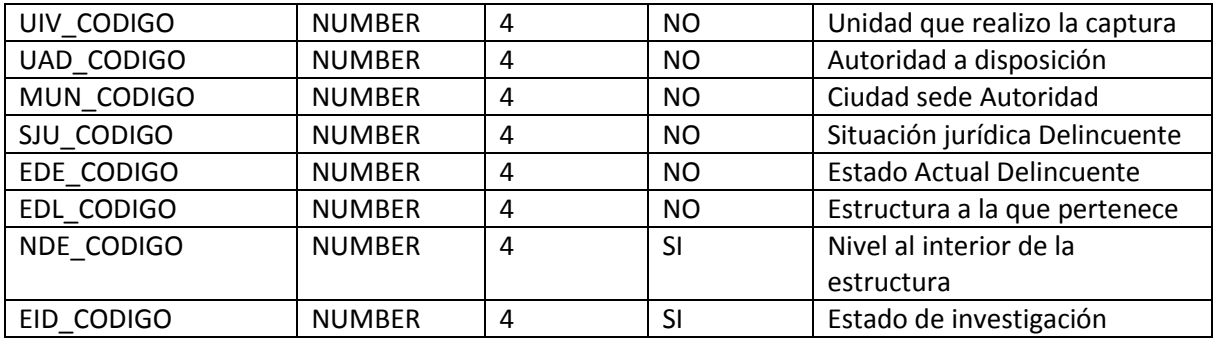

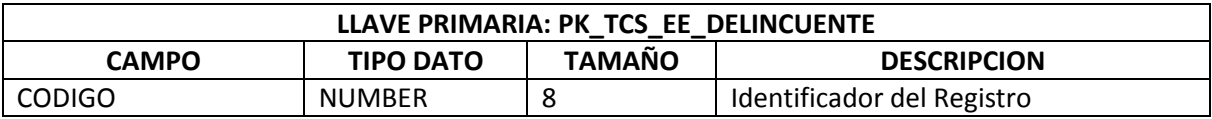

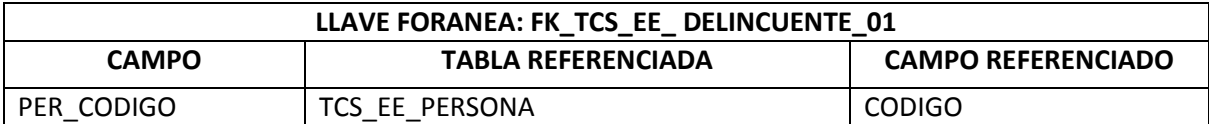

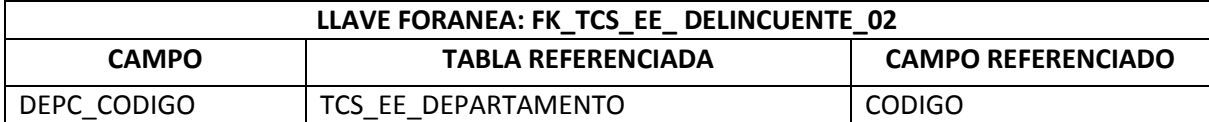

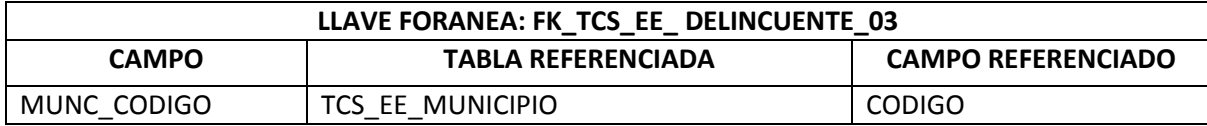

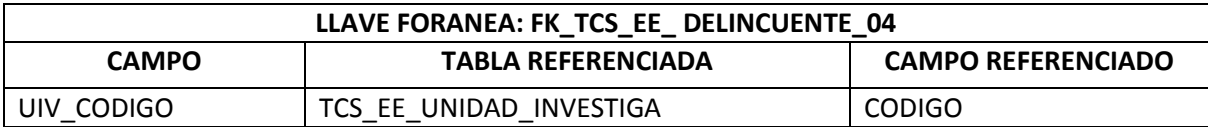

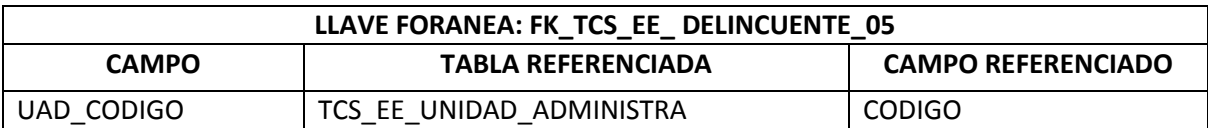

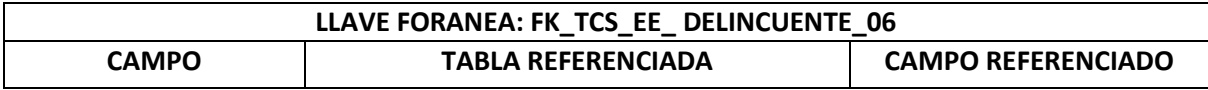

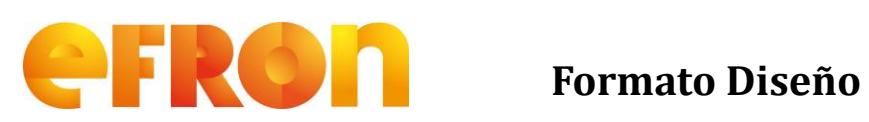

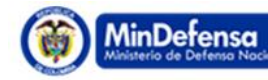

**PROSPERIDAD** 

# **Requerimiento**

**Versión 1.0**

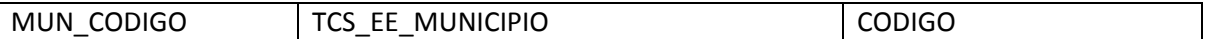

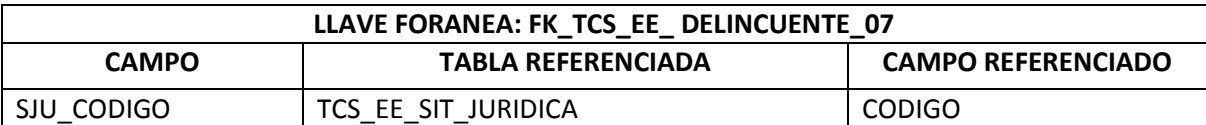

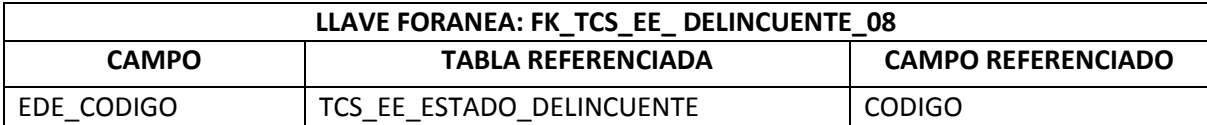

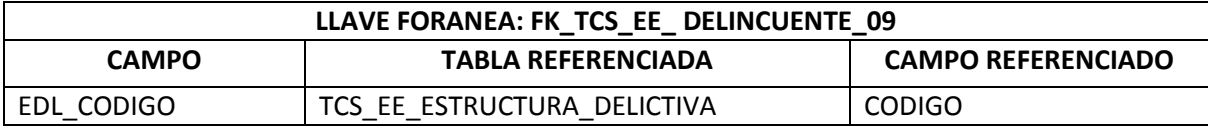

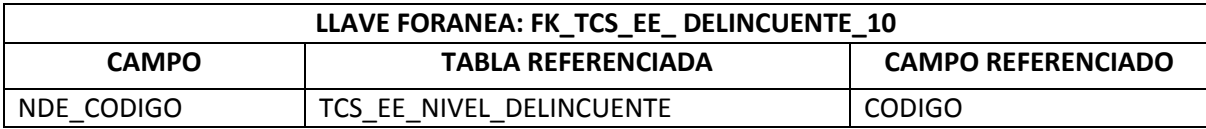

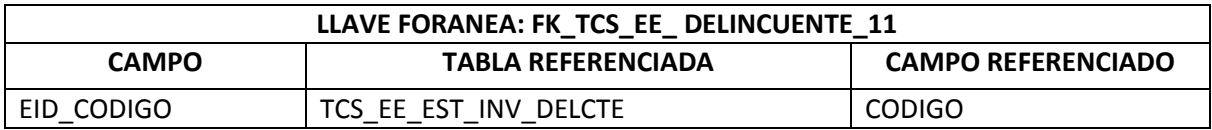

### **2.39. CASOS**

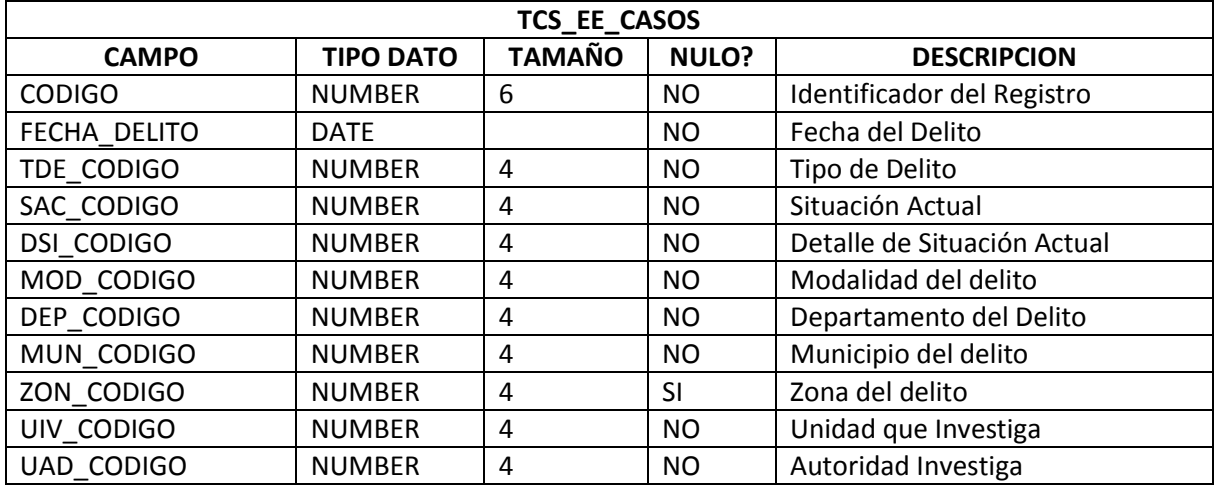

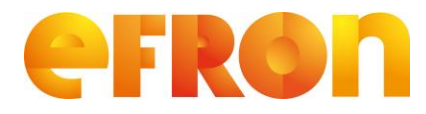

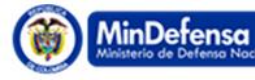

#### **PROSPERIDAD**

# **Requerimiento**

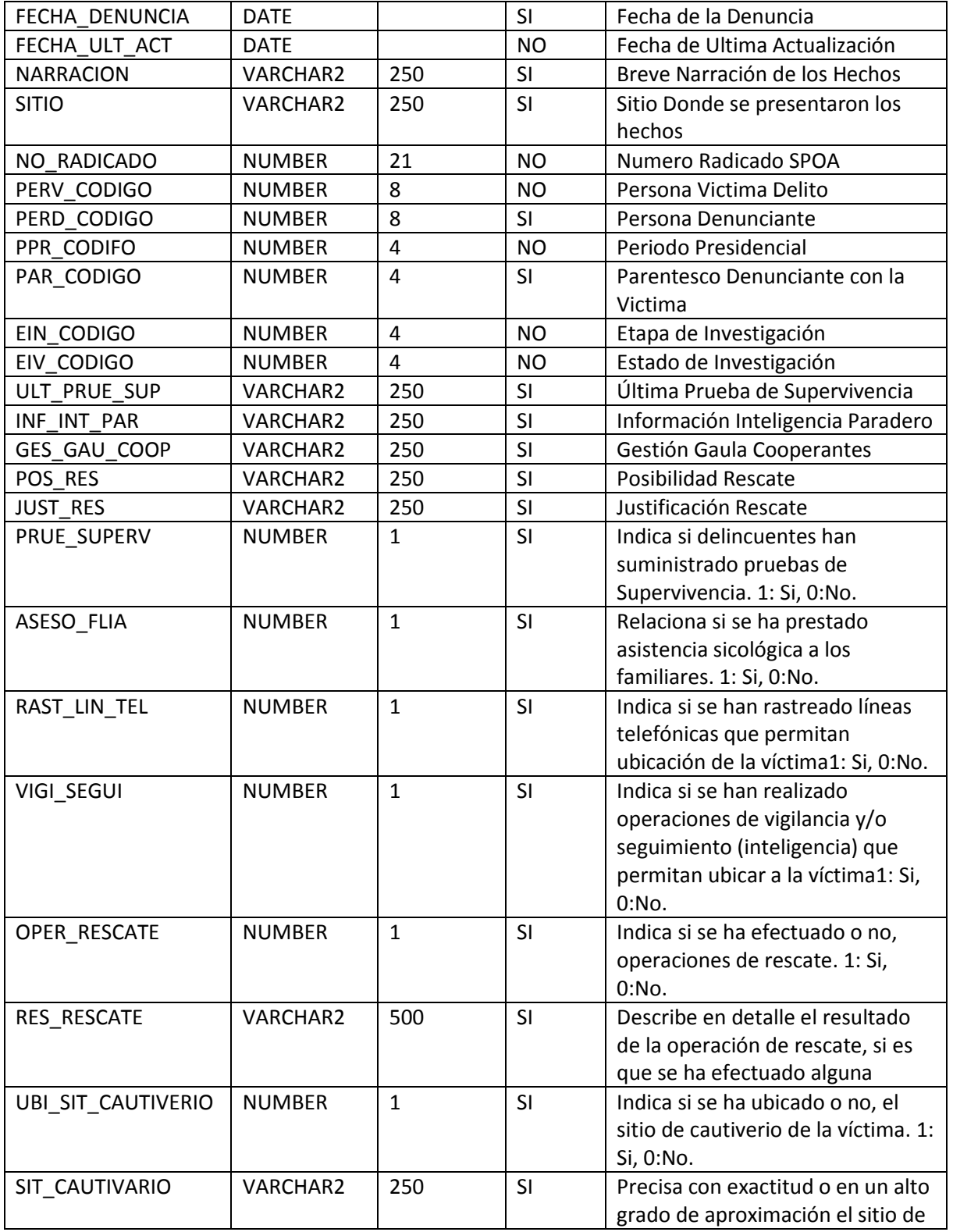

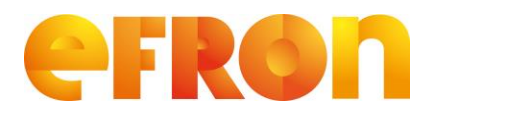

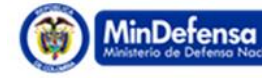

**PROSPERIDAD** 

# **Requerimiento**

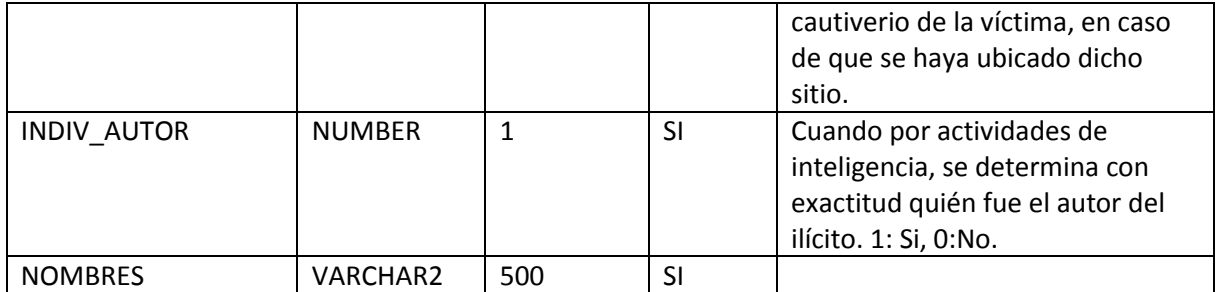

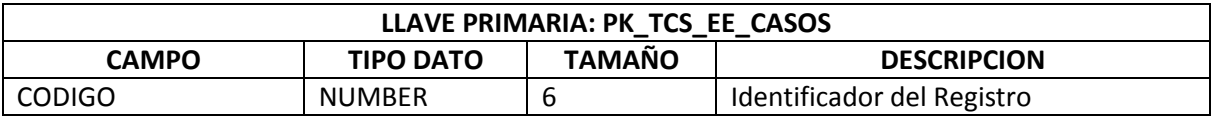

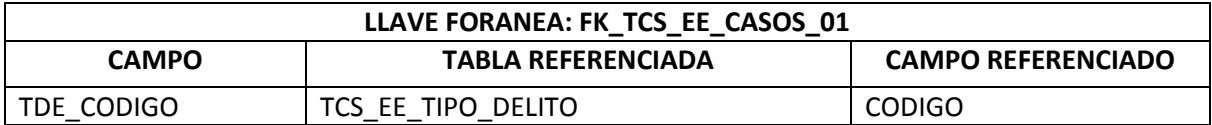

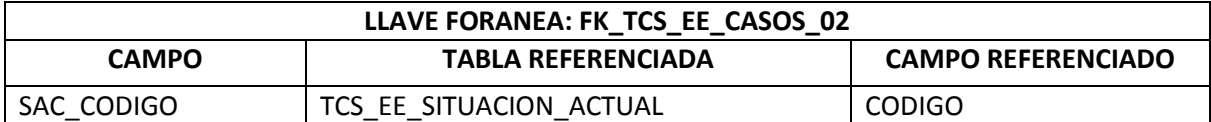

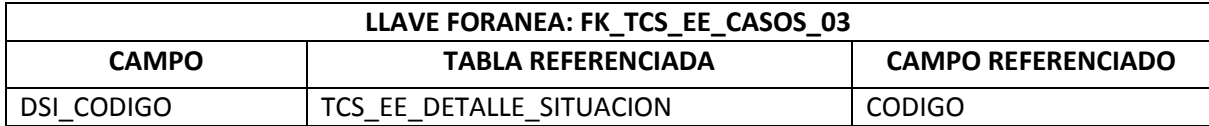

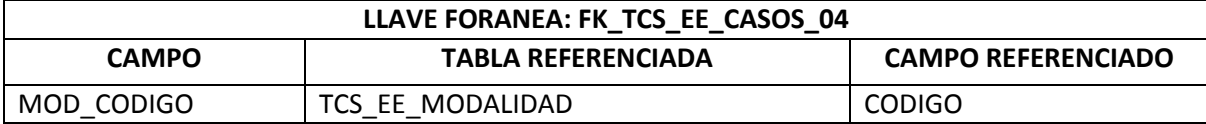

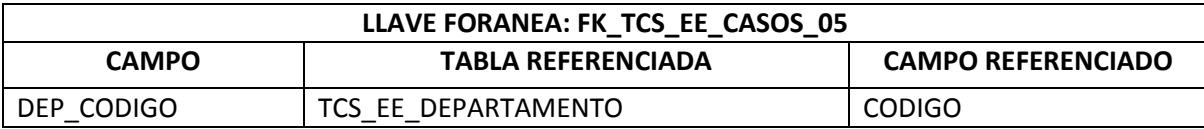

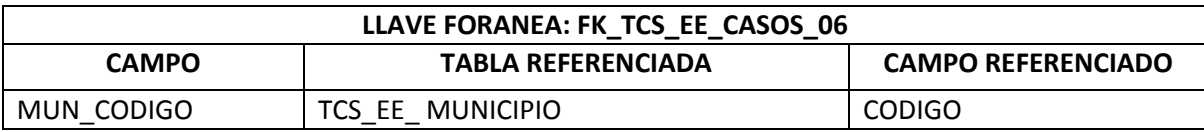

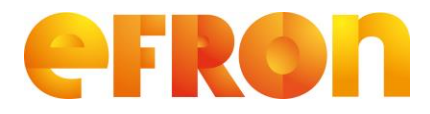

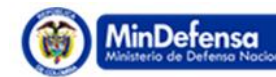

**PROSPERIDAD** 

# **Requerimiento**

**Versión 1.0**

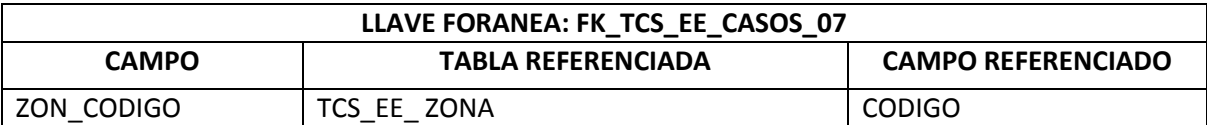

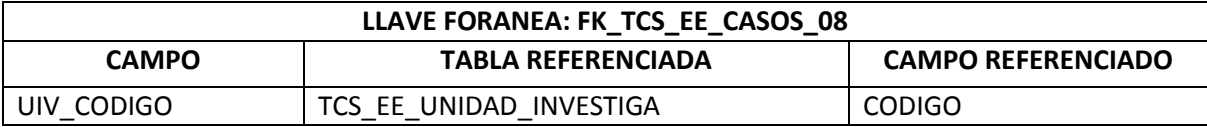

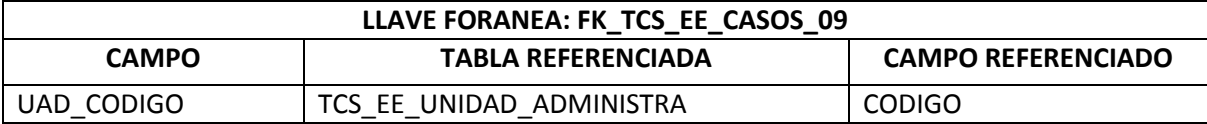

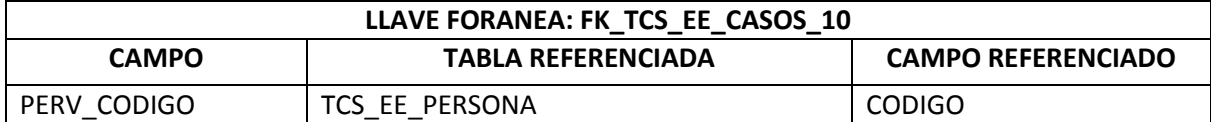

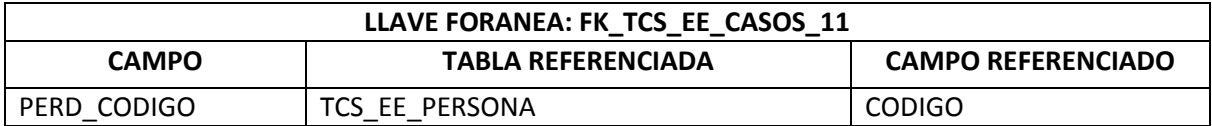

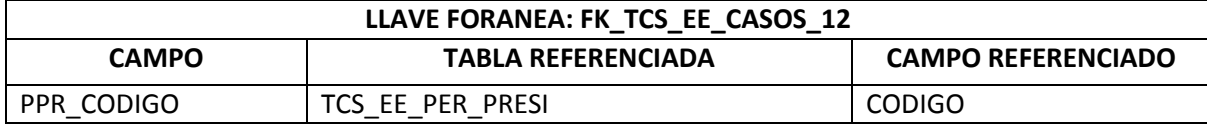

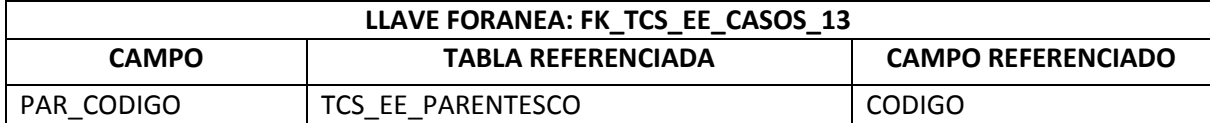

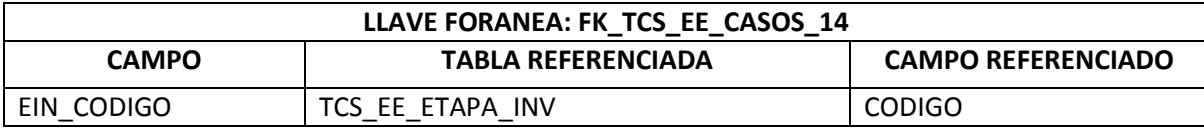

### **LLAVE FORANEA: FK\_TCS\_EE\_CASOS\_15**

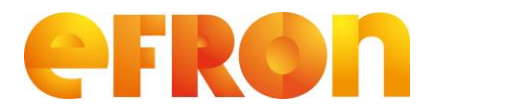

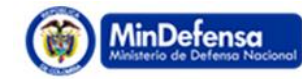

**PROSPERIDAD** 

# **Requerimiento**

#### **Versión 1.0**

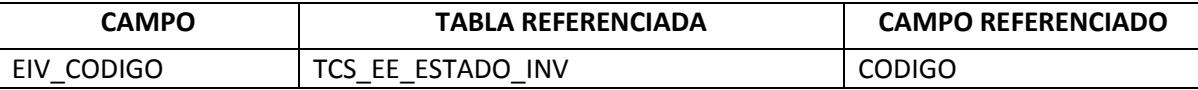

#### **2.40. EXIGENCIAS**

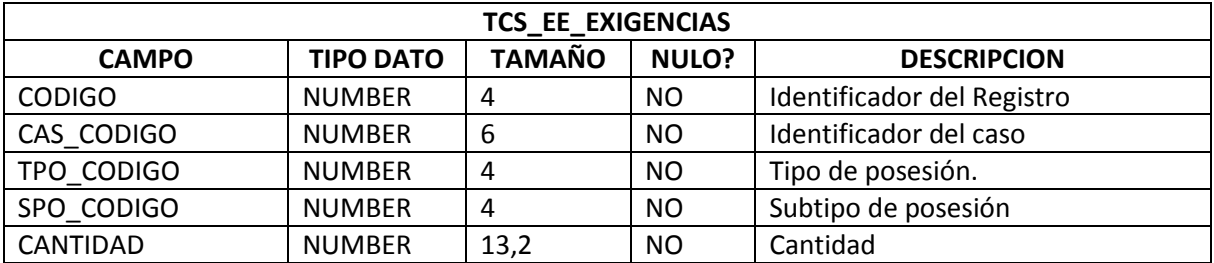

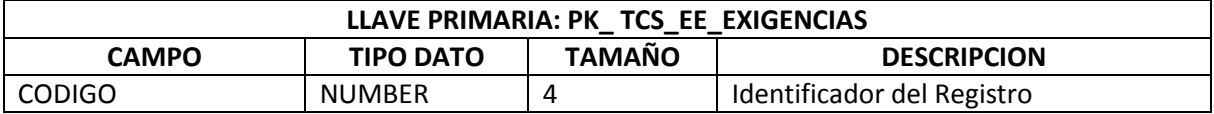

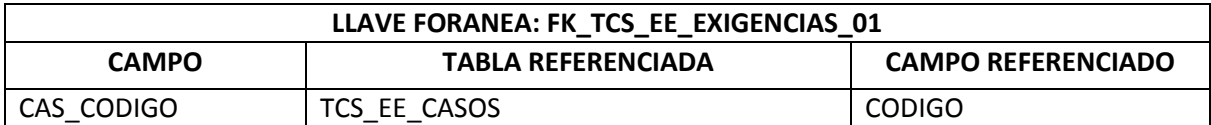

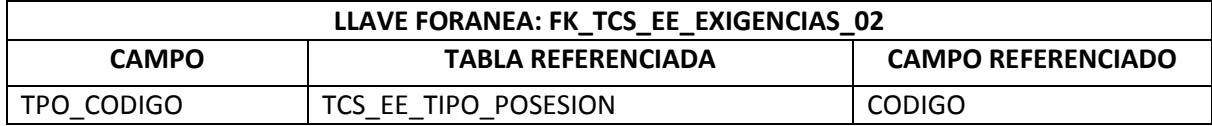

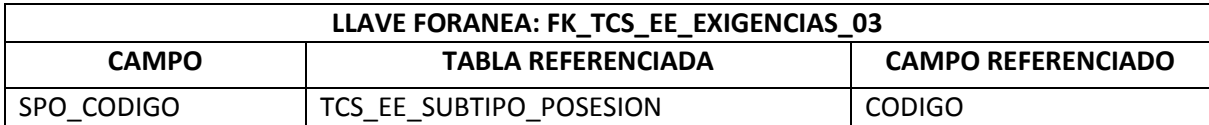

#### **2.41. PAGOS**

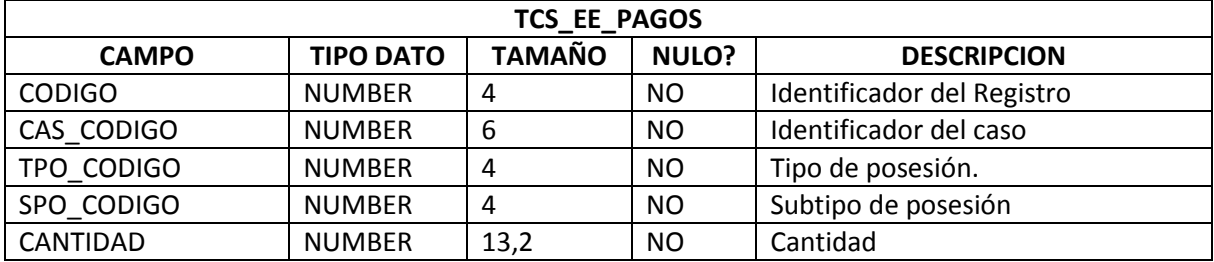

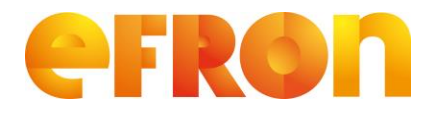

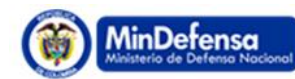

**PROSPERIDAD** 

# **Requerimiento**

**Versión 1.0**

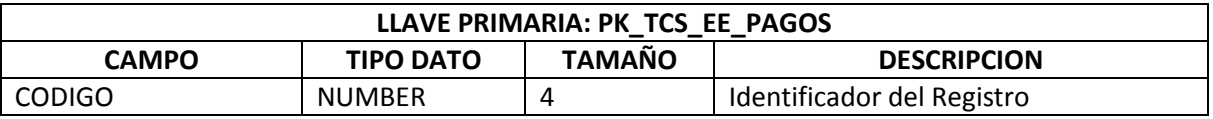

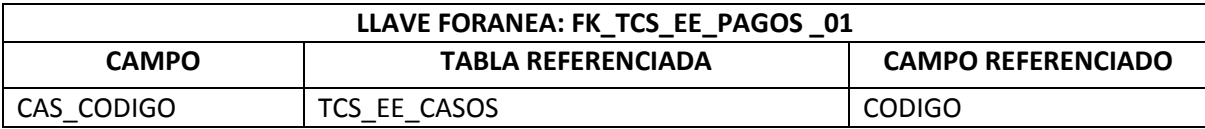

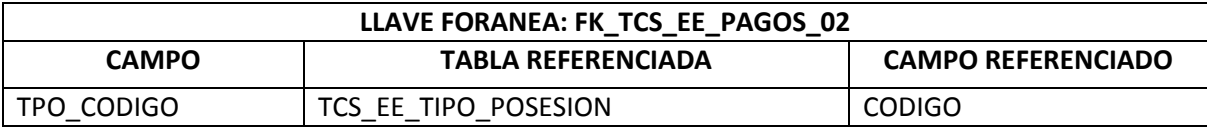

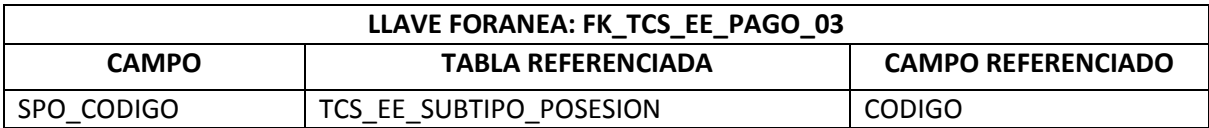

#### **2.42. AUTORIA POR CASOS**

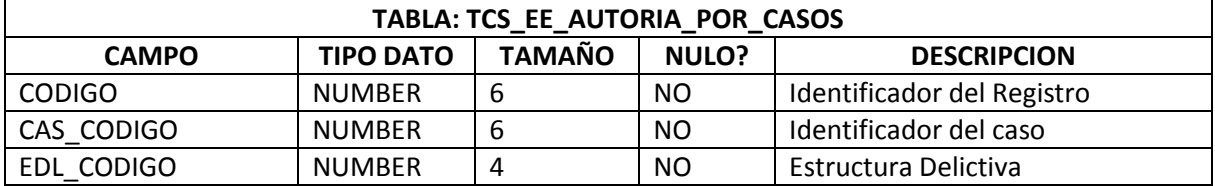

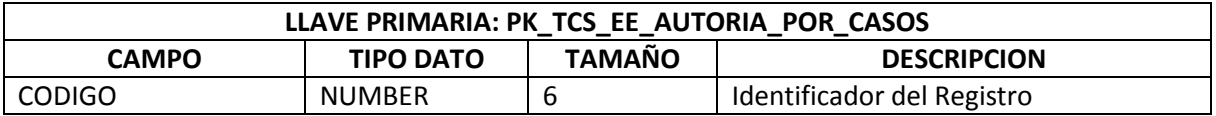

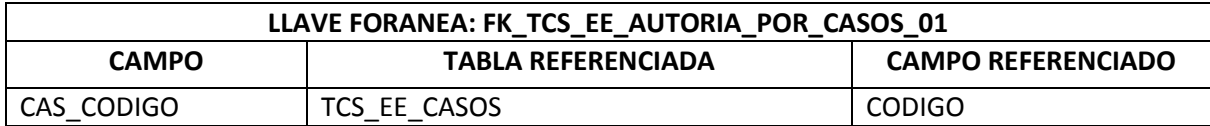

## **LLAVE FORANEA: FK\_TCS\_EE\_AUTORIA\_POR\_CASOS\_02**

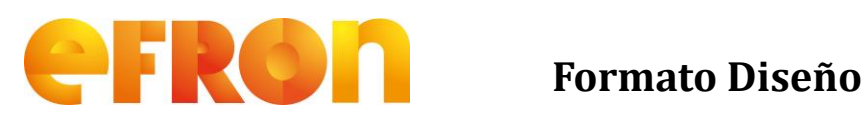

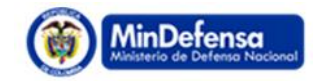

**PROSPERIDAD** 

# **Requerimiento**

#### **Versión 1.0**

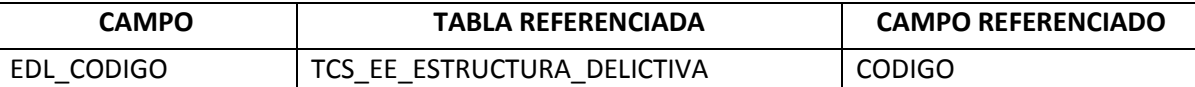

### **2.43. DELINCUENTE POR AUTORIA**

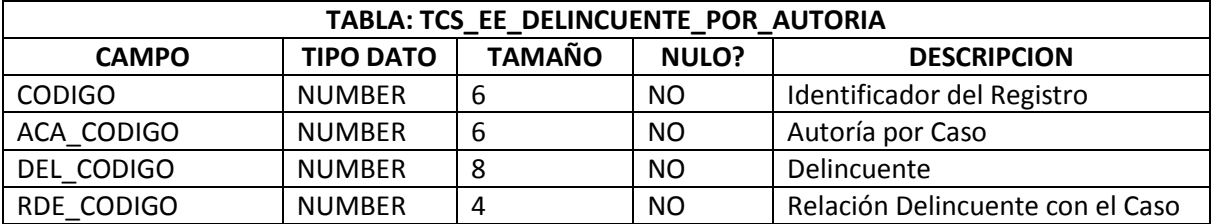

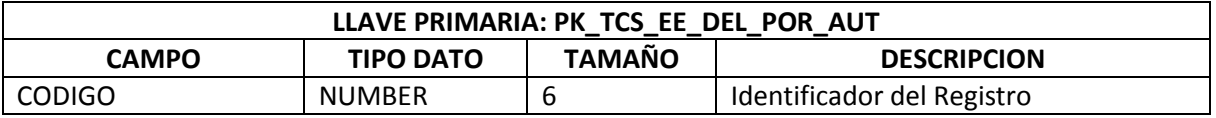

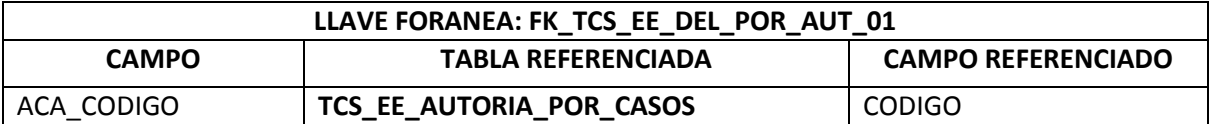

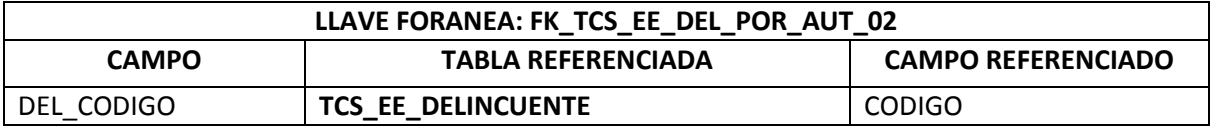

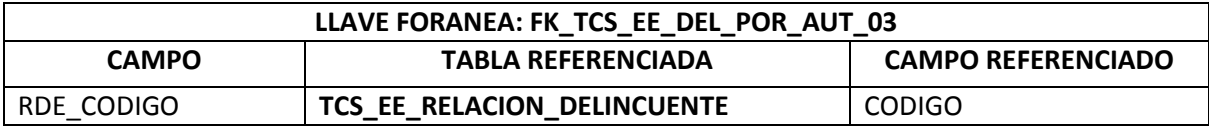

#### **2.44. SITUACION FINAL**

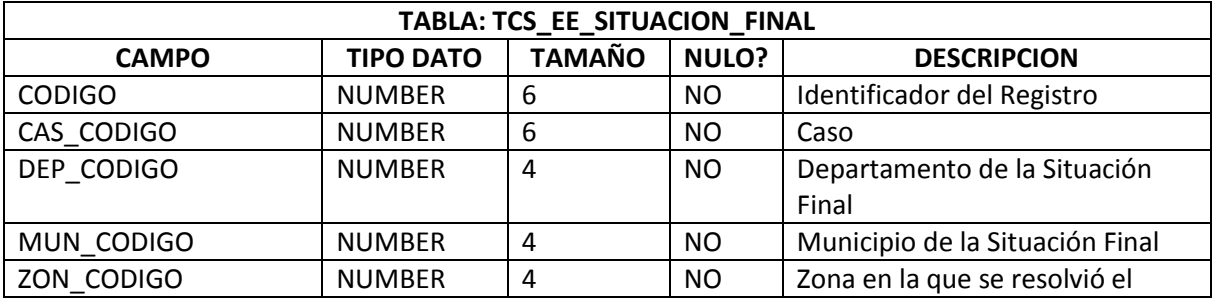

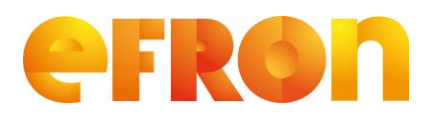

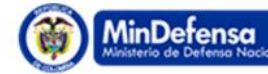

**PROSPERIDAD** 

# **Requerimiento**

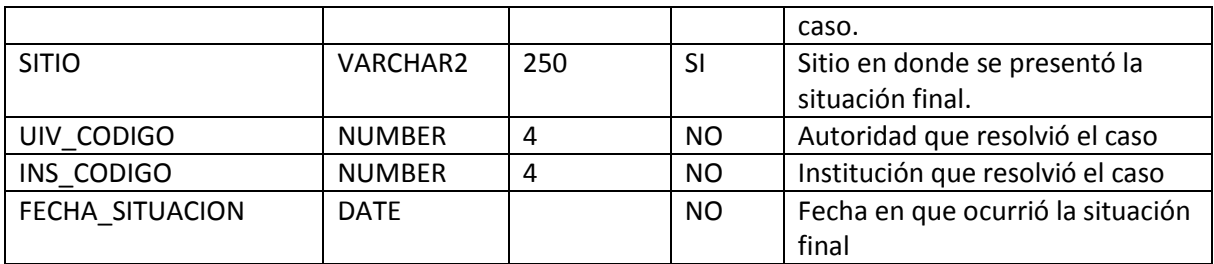

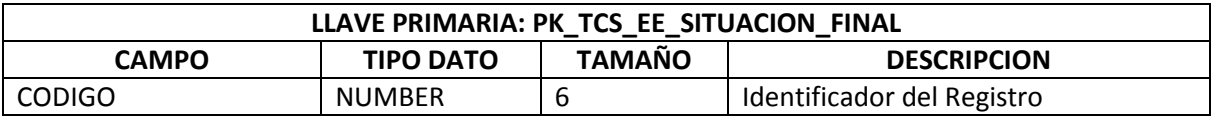

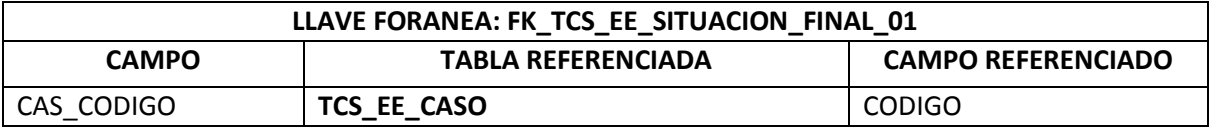

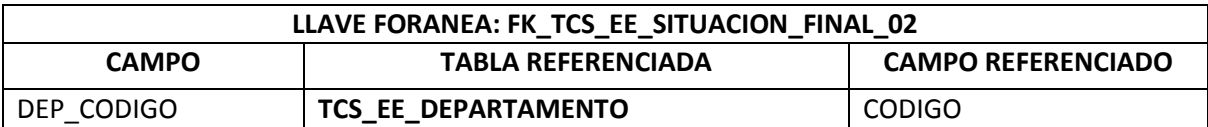

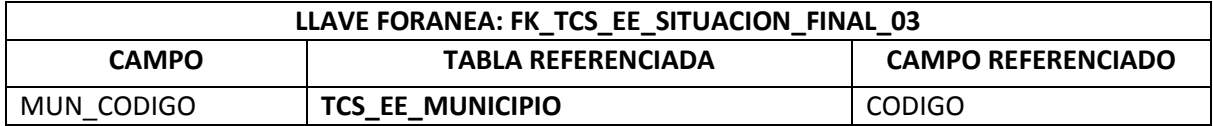

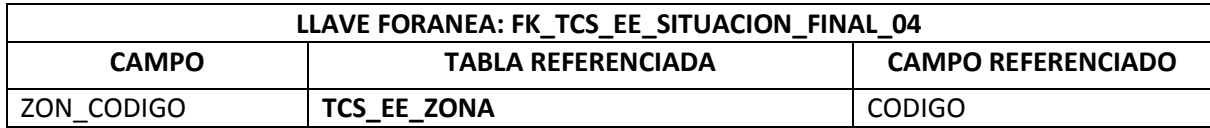

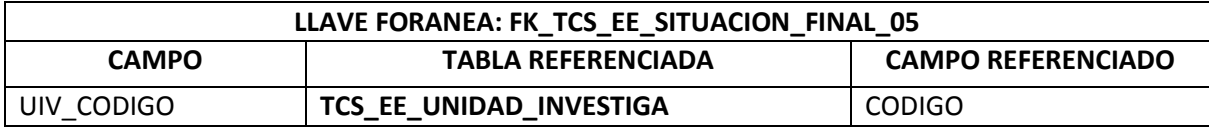

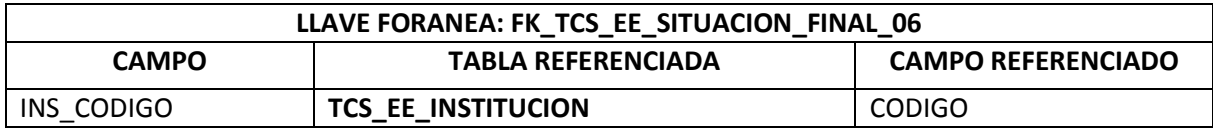

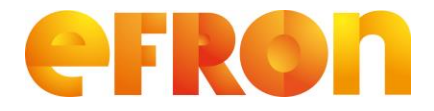

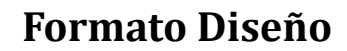

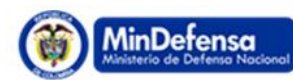

# **Requerimiento**

**Versión 1.0**

#### **2.45. FUENTE**

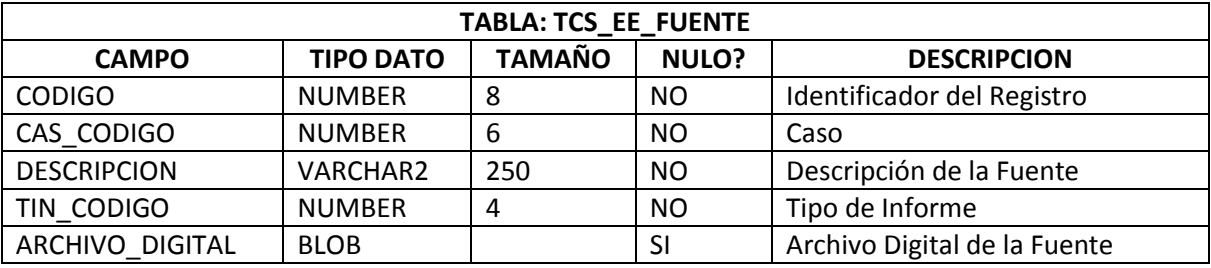

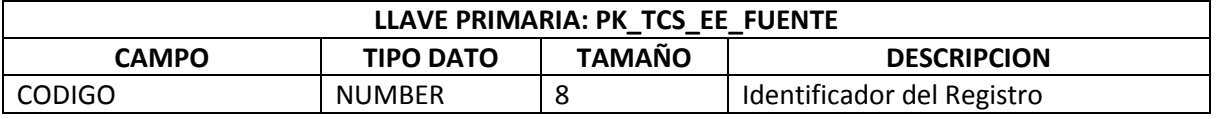

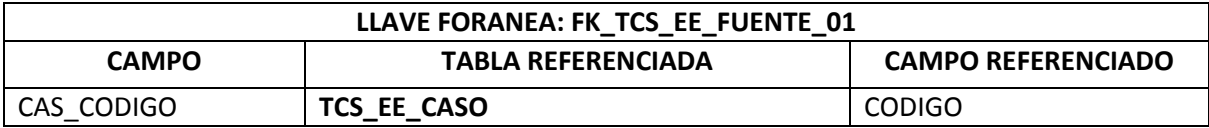

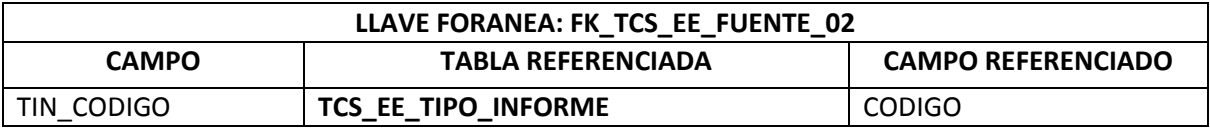

## **3. FUNCIONALIDADES**

### **3.1. GESTIÓN DE PARÁMETROS DEL SISTEMA.**

Se construirá una Interfaz por cada parámetro del sistema, desde la cual se gestionará la creación, actualización y eliminación de cada uno de ellos. A continuación se describen cada uno de los parámetros del sistema que contarán con su interfaz de gestión:

### **3.1.1. DELITOS**

Se construirá una interfaz Maestro Detalle para gestionar la lista de Delitos y sus respectivas Modalidades. El bloque Maestro de esta interfaz corresponderá a la tabla **TCS\_EE\_DELITOS**, y el Detalle a la tabla **TCS\_EE\_MODALIDAD**.

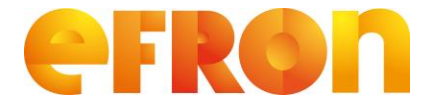

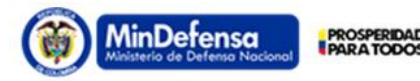

## **Requerimiento**

**Versión 1.0**

Tanto en el bloque maestro como en el detalle el identificador del registro (ID), será generado por la secuencia creada para tal fin, por lo tanto este campo no será editable ni actualizable y solo permitirá ingresos para fines de consulta.

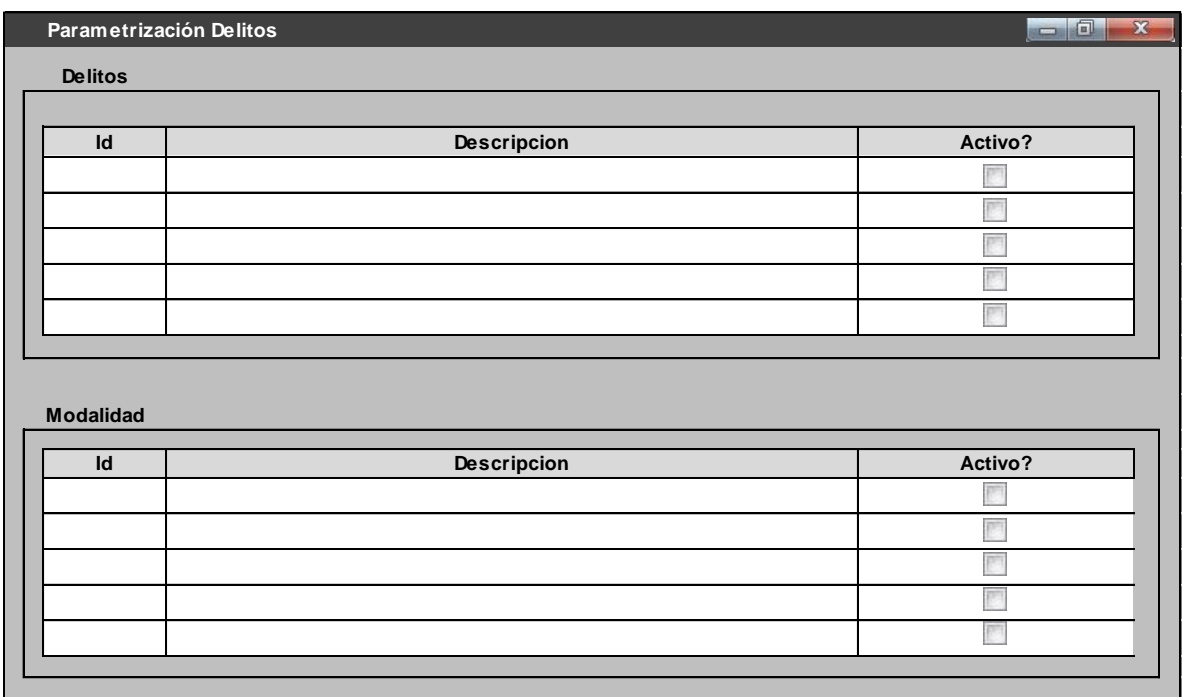

**Fig. 1**

### **3.1.2. TIPO DE DOCUMENTO**

Se construirá una interfaz para gestionar la lista de Tipos de Documento. El bloque de datos asociado a esta interfaz corresponderá a la tabla **TCS\_EE\_TIPO\_DOC.**

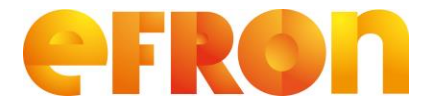

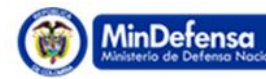

**PROSPERIDAD** 

# **Requerimiento**

**Versión 1.0**

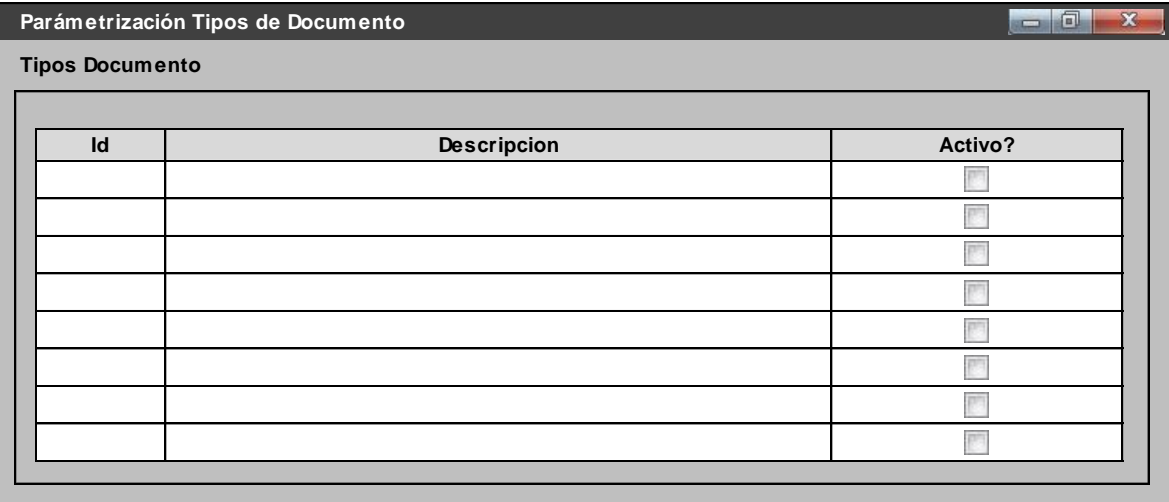

**Fig. 2**

### **3.1.3. NACIONALIDAD**

Se construirá una interfaz para gestionar la lista de las Nacionalidades que manejará el sistema. El bloque de datos asociado a esta interfaz corresponderá a la tabla **TCS\_EE\_NACIONALIDAD.**

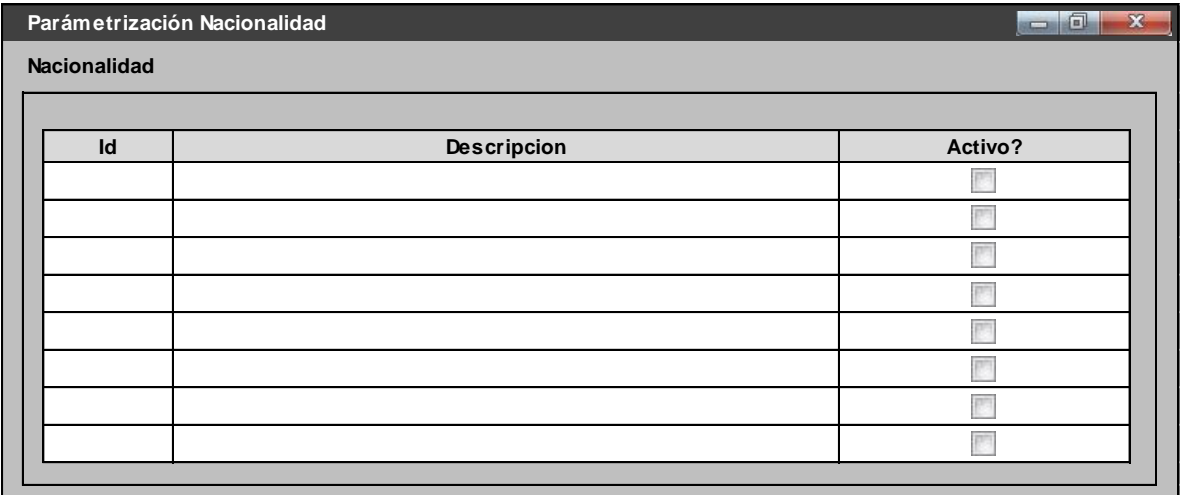

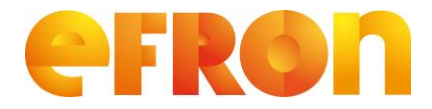

MinDefensa **PROSPERIDAL** 

## **Requerimiento**

**Formato Diseño**

**Versión 1.0**

## **3.1.4. SEXO**

Se construirá una interfaz para gestionar la lista de Sexo que manejará el sistema. El bloque de datos asociado a esta interfaz corresponderá a la tabla **TCS\_EE\_SEXO.**

El identificador del registro (ID), será generado por la secuencia creada para tal fin, por lo tanto este campo no será editable ni actualizable y solo permitirá ingresos para fines de consulta.

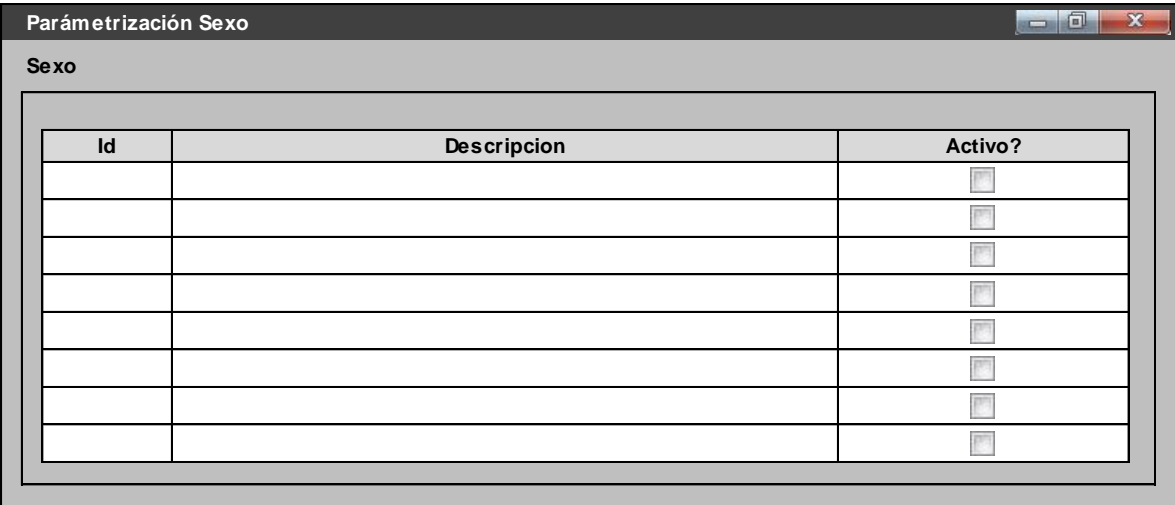

**Fig. 4**

### **3.1.5. ESTADO CIVIL**

Se construirá una interfaz para gestionar la lista de Estados Civiles que manejará el sistema. El bloque de datos asociado a esta interfaz corresponderá a la tabla **TCS\_EE\_ESTADO\_CIVIL.**

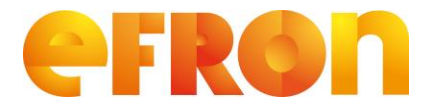

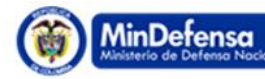

**PROSPERIDAD** 

# **Requerimiento**

**Versión 1.0**

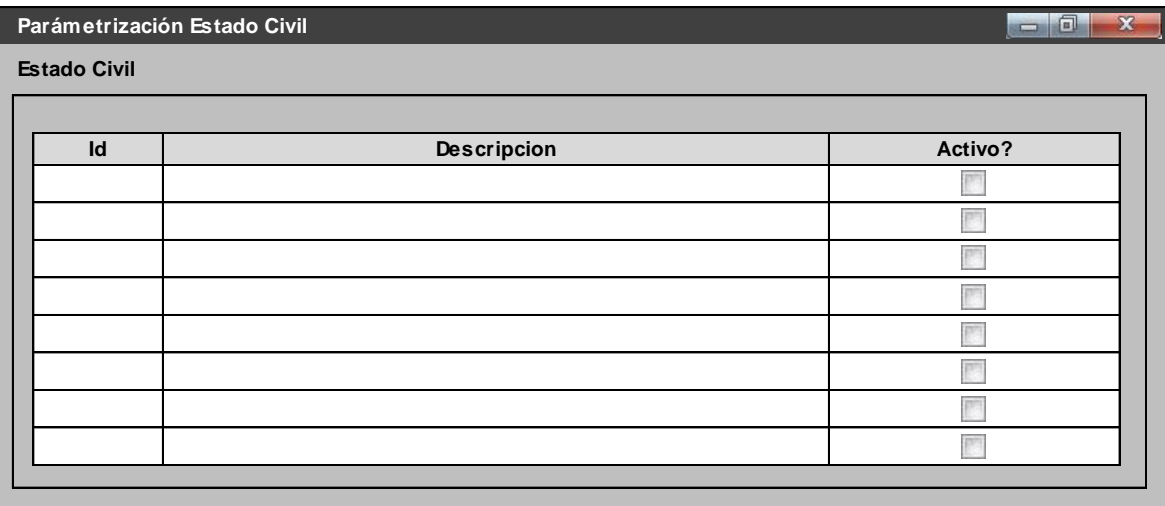

**Fig. 5**

### **3.1.6. PROFESION**

Se construirá una interfaz para gestionar la lista de Profesiones que manejará el sistema. El bloque de datos asociado a esta interfaz corresponderá a la tabla **TCS\_EE\_PROFESION.**

El identificador del registro (ID), será generado por la secuencia creada para tal fin, por lo tanto este campo no será editable ni actualizable y solo permitirá ingresos para fines de consulta.

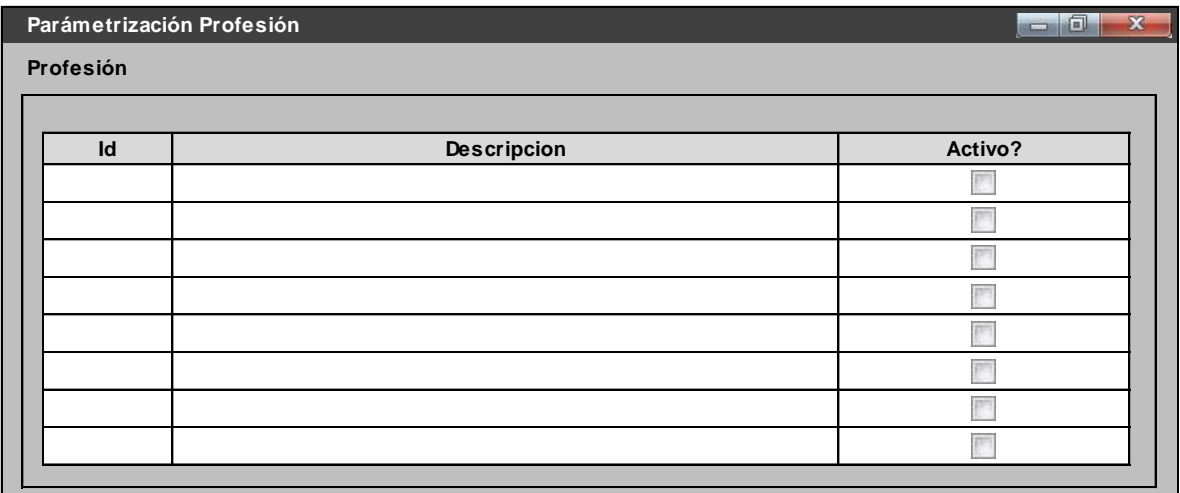

**Fig. 6**

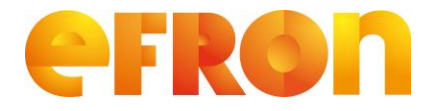

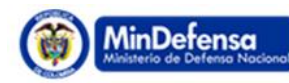

**PROSPERIDA** 

## **Requerimiento**

**Versión 1.0**

### **3.1.7. FUERZA PUBLICA**

Se construirá una interfaz Maestro Detalle para gestionar la lista de Fuerzas Publica que pueden estar asociadas a una persona en el sistema y sus respectivos Grados. El bloque Maestro de esta interfaz corresponderá a la tabla **TCS\_EE\_FUERZA\_PUBLICA**, y el Detalle a la tabla **TCS\_EE\_GRADO\_FUERZA**.

Tanto en el bloque maestro como en el detalle el identificador del registro (ID), será generado por la secuencia creada para tal fin, por lo tanto este campo no será editable ni actualizable y solo permitirá ingresos para fines de consulta.

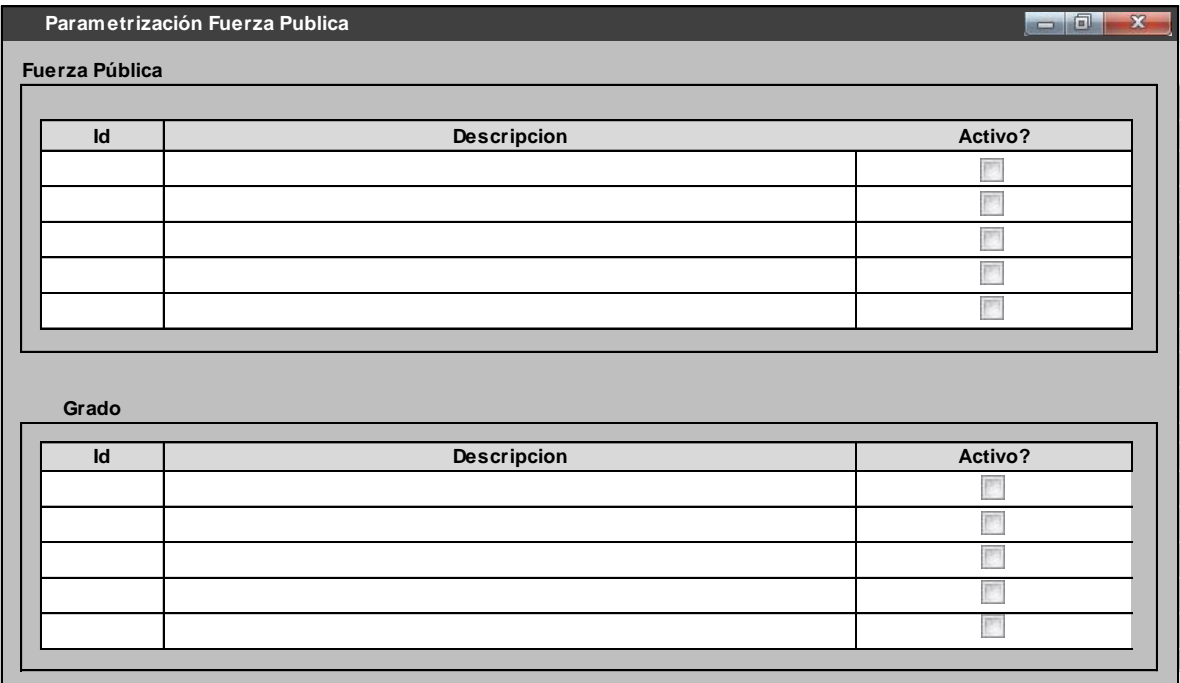

**Fig. 7**

### **3.1.8. NIVEL DE ESCOLARIDAD**

Se construirá una interfaz para gestionar la lista de Nivel de Escolaridad que manejará el sistema. El bloque de datos asociado a esta interfaz corresponderá a la tabla **TCS\_EE\_NIVEL\_ESCOLARIDAD.**

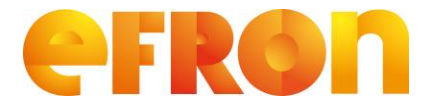

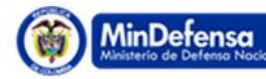

**PROSPERIDAD** 

# **Requerimiento**

**Versión 1.0**

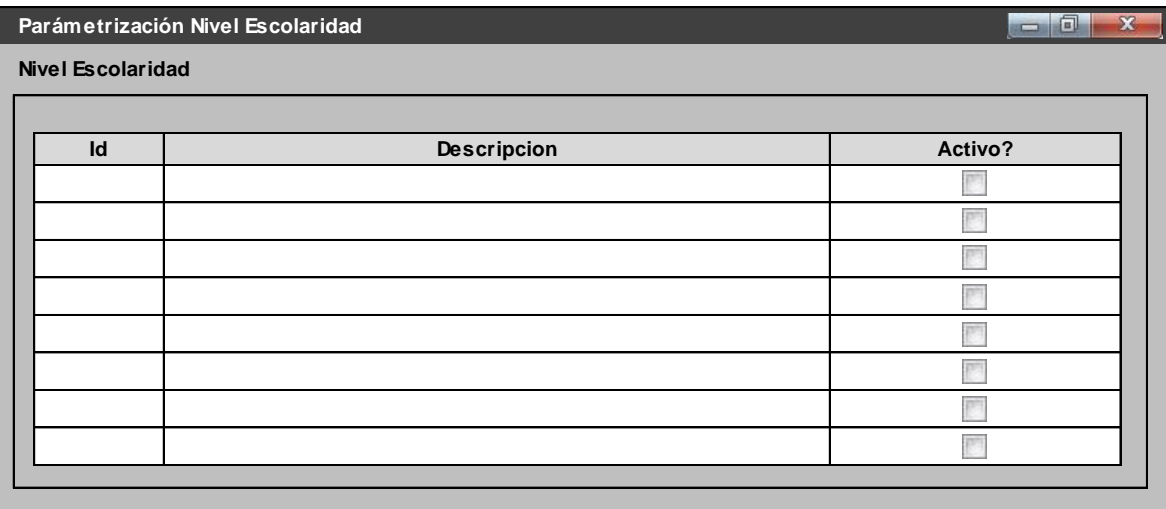

**Fig. 8**

### **3.1.9. PARENTESCO**

Se construirá una interfaz para gestionar la lista de Parentesco que manejará el sistema. El bloque de datos asociado a esta interfaz corresponderá a la tabla **TCS\_EE\_PARENTESCO.**

El identificador del registro (ID), será generado por la secuencia creada para tal fin, por lo tanto este campo no será editable ni actualizable y solo permitirá ingresos para fines de consulta.

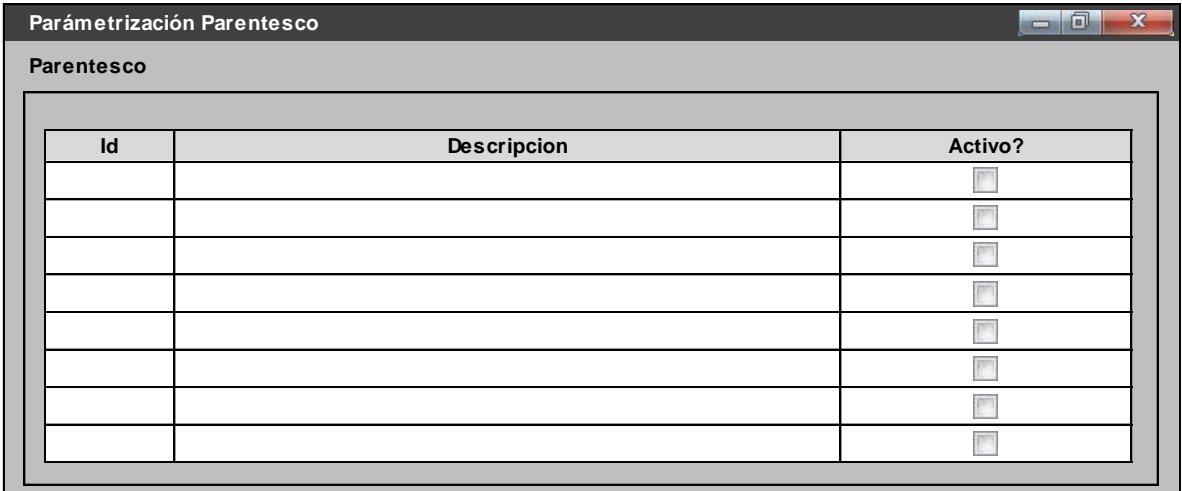

**Fig. 9**

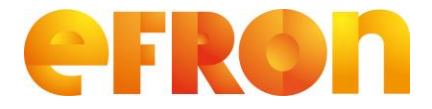

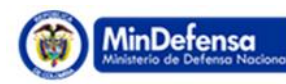

**PROSPERIDAL** 

## **Requerimiento**

**Versión 1.0**

### **3.1.10. ETAPA INVESTIGACION**

Se construirá una interfaz Maestro Detalle para gestionar la lista de Estados de Investigación que pueden estar asociadas a la Investigación de un Caso y sus respectivas Etapas. El bloque Maestro de esta interfaz corresponderá a la tabla **TCS\_EE\_ETAPA\_INVESTIGA**, y el Detalle a la tabla **TCS\_EE\_ESTADO\_INVESTIGA**.

Tanto en el bloque maestro como en el detalle el identificador del registro (ID), será generado por la secuencia creada para tal fin, por lo tanto este campo no será editable ni actualizable y solo permitirá ingresos para fines de consulta.

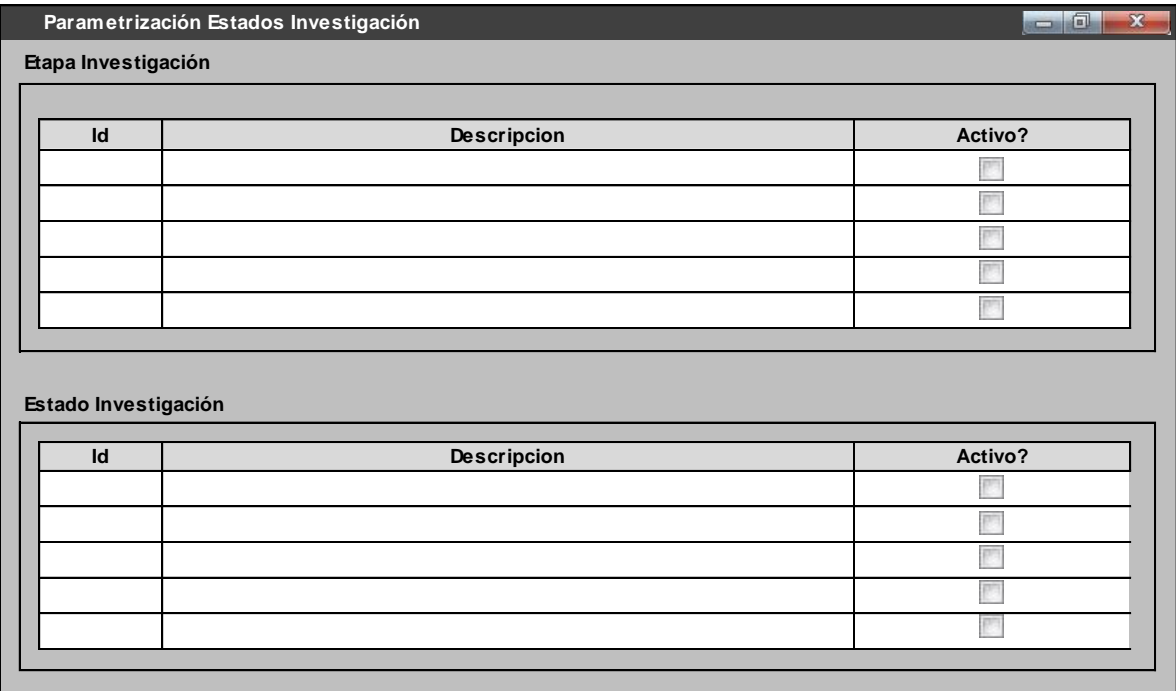

**Fig. 10**

## **3.1.11. ZONAS**

Se construirá una interfaz para gestionar la lista de Zonas que manejará el sistema. El bloque de datos asociado a esta interfaz corresponderá a la tabla **TCS\_EE\_ZONA.**

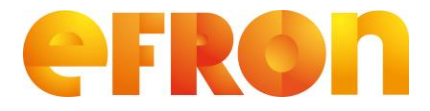

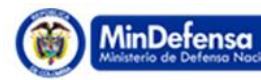

### **PROSPERIDAD**

# **Requerimiento**

**Versión 1.0**

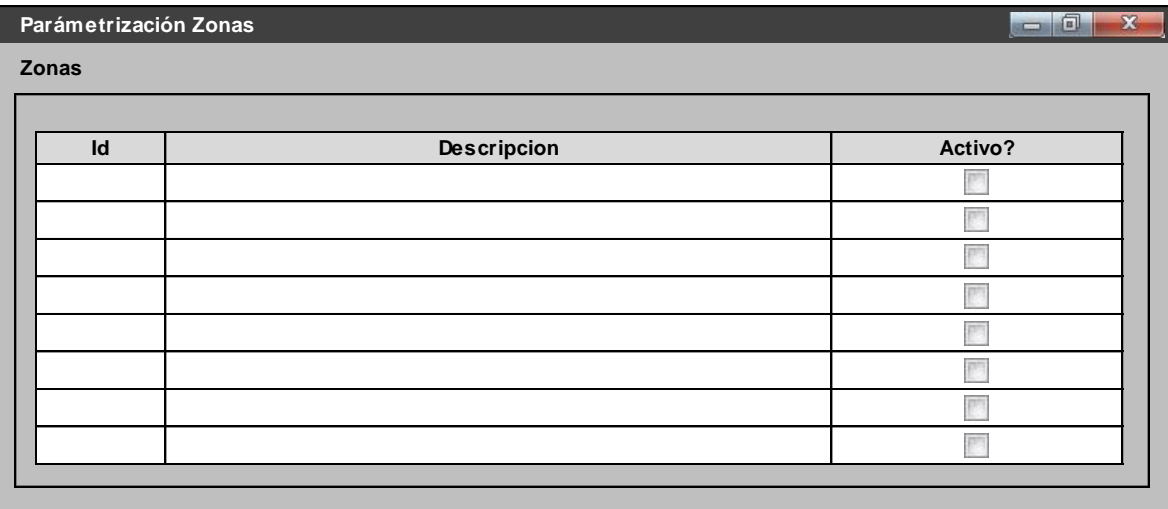

**Fig. 11**

#### **3.1.12.UNIDADES INVESTIGATIVAS**

Se construirá una interfaz para gestionar la lista de Unidades Investigativas a cargo de un caso. El bloque de datos asociado a esta interfaz corresponderá a la tabla **TCS\_EE\_UNIDAD\_INVESTIGA.**

El identificador del registro (ID), será generado por la secuencia creada para tal fin, por lo tanto este campo no será editable ni actualizable y solo permitirá ingresos para fines de consulta.

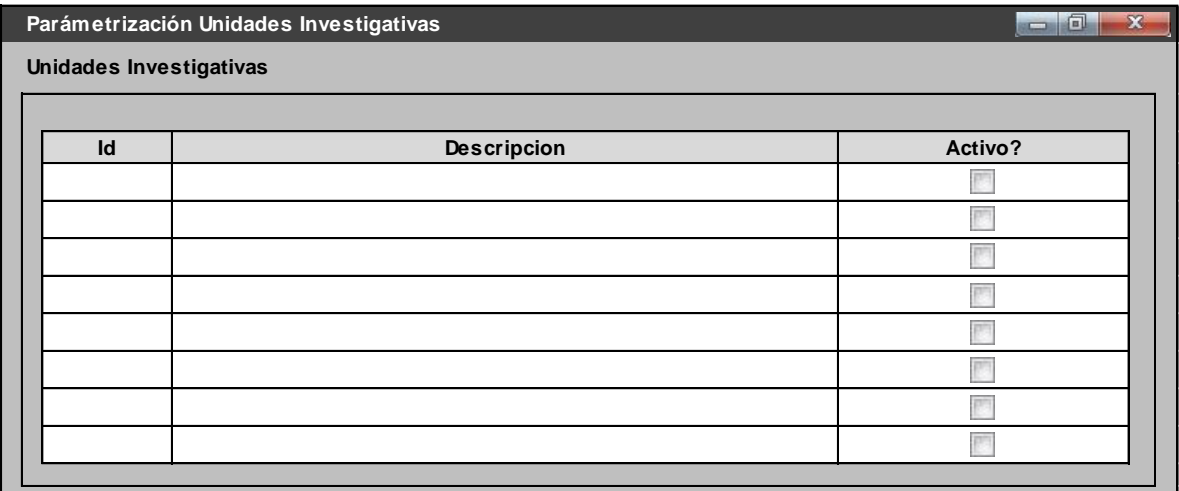

**Fig. 12**

![](_page_39_Picture_0.jpeg)

![](_page_39_Picture_2.jpeg)

#### **PROSPERIDA**

## **Requerimiento**

**Versión 1.0**

### **3.1.13.UNIDADES ADMINISTRATIVAS**

Se construirá una interfaz para gestionar la lista de Unidades Administrativas a cargo de un caso. El bloque de datos asociado a esta interfaz corresponderá a la tabla **TCS\_EE\_UNIDAD\_ADMINISTRA.**

El identificador del registro (ID), será generado por la secuencia creada para tal fin, por lo tanto este campo no será editable ni actualizable y solo permitirá ingresos para fines de consulta.

![](_page_39_Picture_136.jpeg)

**Fig. 13**

#### **3.1.14.SITUACION DELITO**

Se construirá una interfaz Maestro – Detalle – Detalle, para gestionar la lista de Posibles Situaciones que pueden asociarse a un Delito y su respectivo Detalle. Debido a que la tipificación de estas situaciones está directamente relacionada con el Tipo de Delito, el bloque Maestro de esta interfaz corresponderá a la tabla **TCS\_EE\_TIPO\_DELITO**, y será de solo consulta, del mismo modo el primer Detalle corresponderá a la tabla **TCS EE SITUACION ACTUAL**, el cual almacenará los registros correspondientes a las situaciones asociadas al tipo de delito seleccionado en el bloque maestro. El 2do Detalle corresponderá a la tabla **TCS\_EE\_DETALLE\_SITUACION** y corresponderá a los detalles asociados a la situación actual del primer detalle.

![](_page_40_Picture_0.jpeg)

![](_page_40_Picture_2.jpeg)

**PROSPERIDAD** 

# **Requerimiento**

**Versión 1.0**

![](_page_40_Picture_93.jpeg)

**Fig. 14**

### **3.1.15. POSESIONES**

Se construirá una interfaz Maestro Detalle para gestionar la lista de Tipos y Subtipos de Posesiones y con las que se tipificarán las exigencias o pagos que se realicen, ya sea por Secuestro y/o Extorsión. El bloque Maestro de esta interfaz corresponderá a la tabla **TCS\_EE\_TIPO\_POSESION**, y el Detalle a la tabla **TCS\_EE\_SUBTIPO\_POSESION**.

Tanto en el bloque maestro como en el detalle el identificador del registro (ID), será generado por la secuencia creada para tal fin, por lo tanto este campo no será editable ni actualizable y solo permitirá ingresos para fines de consulta.

![](_page_41_Picture_0.jpeg)

![](_page_41_Picture_2.jpeg)

**PROSPERIDAD** 

# **Requerimiento**

**Versión 1.0**

![](_page_41_Picture_82.jpeg)

### **3.1.16.TIPOS DE INFORME**

Se construirá una interfaz para gestionar la lista de Tipos de Informe que pueden presentar las fuentes registrando nuevos campos ó haciendo actualizaciones sobre ellos. El bloque de datos asociado a esta interfaz corresponderá a la tabla **TCS\_EE\_TIPO\_INFORME.**

![](_page_42_Picture_0.jpeg)

![](_page_42_Picture_2.jpeg)

**PROSPERIDAD** 

# **Requerimiento**

**Versión 1.0**

![](_page_42_Picture_93.jpeg)

**Fig. 16**

### **3.1.17.INSTITUCIONES**

Se construirá una interfaz para gestionar la lista de Instituciones que puede llegar a resolver un caso, por Ej. Policía Nacional, Ejército, Etc. El bloque de datos asociado a esta interfaz corresponderá a la tabla **TCS\_EE\_INSTITUCION.**

El identificador del registro (ID), será generado por la secuencia creada para tal fin, por lo tanto este campo no será editable ni actualizable y solo permitirá ingresos para fines de consulta.

![](_page_42_Picture_94.jpeg)

**Fig. 17**

![](_page_43_Picture_0.jpeg)

![](_page_43_Picture_2.jpeg)

**PROSPERIDA** 

## **Requerimiento**

**Versión 1.0**

### **3.1.18.RELACION DELINCUENTE**

Se construirá una interfaz para gestionar la lista relaciones que un delincuente puede establecer con un delito, por Ej. Capturado, Imputado, Muerto, Etc. El bloque de datos asociado a esta interfaz corresponderá a la tabla **TCS\_EE\_RELACION\_DELINCUENTE.**

El identificador del registro (ID), será generado por la secuencia creada para tal fin, por lo tanto este campo no será editable ni actualizable y solo permitirá ingresos para fines de consulta.

![](_page_43_Picture_118.jpeg)

**Fig. 18**

### **3.1.19.NIVELES DELINCUENTE POR ORGANIZACION**

Se construirá una interfaz Maestro Detalle para gestionar la lista de los diferentes Niveles que un delincuente puede tener dentro de una organización. El bloque Maestro de esta interfaz corresponderá a la tabla **TCS\_EE\_ORGANIZACION\_DELICTIVA** y será de solo consulta por código o descripción de la organización delictiva. El Detalle corresponderá a la tabla **TCS\_EE\_NIVEL\_DELINCUENTE,** será un bloque multiregistro en donde se podrá consultar, registrar o modificar los niveles correspondientes a la organización delincuencial mostrada en el maestro.

![](_page_44_Picture_0.jpeg)

![](_page_44_Picture_2.jpeg)

**PROSPERIDAD** 

**Requerimiento** 

**Versión 1.0**

![](_page_44_Picture_101.jpeg)

**Fig. 19**

### **3.1.20.TIPO ESTRUCTURA DELICTIVA**

Se construirá una interfaz para gestionar la lista Tipos de Estructura Delincuenciales por Ej. Frente, Columna Móvil, etc. El bloque de datos asociado a esta interfaz corresponderá a la tabla **TCS\_EE\_TIPO\_ESTRUC\_DEL.**

El identificador del registro (ID), será generado por la secuencia creada para tal fin, por lo tanto este campo no será editable ni actualizable y solo permitirá ingresos para fines de consulta.

![](_page_44_Picture_102.jpeg)

**Fig. 20**

![](_page_45_Picture_0.jpeg)

![](_page_45_Picture_2.jpeg)

## **Requerimiento**

**Versión 1.0**

### **3.1.21.TIPO ORGANIZACION DELICTIVA**

Se construirá una interfaz para gestionar la lista Tipos de Organizaciones Delictivas por Ej. Subversiva, Delincuencia Común, Autodefensas, etc. El bloque de datos asociado a esta interfaz corresponderá a la tabla **TCS\_EE\_TIPO\_ORG\_DELICTIVA**

El identificador del registro (ID), será generado por la secuencia creada para tal fin, por lo tanto este campo no será editable ni actualizable y solo permitirá ingresos para fines de consulta.

![](_page_45_Picture_102.jpeg)

**Fig. 21**

### **3.1.22. SITUACION JURIDICA DELINCUENTE**

Se construirá una interfaz para gestionar la lista de Situaciones Jurídicas de un delincuente. El bloque de datos asociado a esta interfaz corresponderá a la tabla **TCS\_EE\_SITUACION\_JURIDICA**

![](_page_46_Picture_0.jpeg)

![](_page_46_Picture_2.jpeg)

**PROSPERIDAD** 

# **Requerimiento**

**Versión 1.0**

![](_page_46_Picture_91.jpeg)

**Fig. 22**

### **3.1.23.ESTADO DELINCUENTE**

Se construirá una interfaz para gestionar la lista de Estados de un delincuente, por Ej. Capturado, Prófugo, Dado de Baja, etc. El bloque de datos asociado a esta interfaz corresponderá a la tabla **TCS\_EE\_ESTADO\_DELINCUENTE**

El identificador del registro (ID), será generado por la secuencia creada para tal fin, por lo tanto este campo no será editable ni actualizable y solo permitirá ingresos para fines de consulta.

![](_page_46_Picture_92.jpeg)

**Fig. 23**

![](_page_47_Picture_0.jpeg)

![](_page_47_Picture_2.jpeg)

## **Requerimiento**

**Versión 1.0**

### **3.1.24.ESTADO INVESTIGACION DELINCUENTE**

Se construirá una interfaz para gestionar la lista de Estados de Investigación para un delincuente, por Ej. Previa, Instrucción, Juzgamiento Y Sentencia, etc. El bloque de datos asociado a esta interfaz corresponderá a la tabla **TCS\_EE\_EST\_INV\_DELCTE**

El identificador del registro (ID), será generado por la secuencia creada para tal fin, por lo tanto este campo no será editable ni actualizable y solo permitirá ingresos para fines de consulta.

![](_page_47_Picture_97.jpeg)

**Fig. 24**

### **3.1.25.PERIODO PRESIDENCIAL**

Se construirá una interfaz para parametrizar los Periodos presidenciales en Colombia, indicando su fecha de Inicio y su Fecha de Finalización, las cuales no pueden solaparse entre sí. El bloque de datos asociado a esta interfaz corresponderá a la tabla **TCS\_EE\_PER\_PRESI**

![](_page_48_Picture_0.jpeg)

![](_page_48_Picture_2.jpeg)

**PROSPERIDAD** 

# **Requerimiento**

**Versión 1.0**

![](_page_48_Picture_76.jpeg)

**Fig. 25**

### **3.2. GESTIÓN DE UBICACIONES GEOGRAFICAS.**

Se construirá una interfaz para gestionar las ubicaciones geográficas. Esta interfaz será una forma Maestro-Detalle, cuyo Maestro corresponderá a las ubicaciones Geográficas catalogadas por el DANE como Departamentos, y el Detalle corresponderá a las ubicaciones geográficas catalogadas como Municipios por el DANE, cada uno asociado a su respectivo departamento.

El identificador del registro (ID), estará acorde con el código asignado por el DANE en su División Político-Administrativa (DIVIPOLA) del territorio colombiano.

![](_page_49_Picture_0.jpeg)

![](_page_49_Picture_2.jpeg)

**PROSPERIDAD** 

**Requerimiento** 

**Versión 1.0**

![](_page_49_Picture_111.jpeg)

**Fig. 26**

## **3.3. GESTIÓN DE DATOS BASICOS DE PERSONAS.**

Se construirá una Interfaz que permita Registrar, Modificar o Eliminar los datos básicos de una persona.

![](_page_49_Picture_112.jpeg)

En esta interfaz, serán obligatorios los siguientes campos:

![](_page_50_Picture_0.jpeg)

![](_page_50_Picture_2.jpeg)

**PROSPERIDA** 

## **Requerimiento**

**Versión 1.0**

- Nombres y Apellidos\*
- Nacionalidad\*
- Sexo\*
- Profesión\*
- Tipo de Persona\*
- Ocupación\*

Adicionalmente los campos con el botón , tendrán asociada una lista de valores correspondiente a una consulta de la tabla que contiene los posibles valores que puede tomar ese campo y que se encuentren activos. La correspondencia de las tablas con los campos será la siguiente:

Tipo Documento: **TCS\_EE\_TIPO\_DOC** Ciudad Expedición: **TCS\_EE\_MUNICIPIO** Nacionalidad: **TCS\_EE\_NACIONALIDAD** Sexo: **TCS\_EE\_SEXO** Estado Civil: **TCS\_EE\_ESTADO\_CIVIL** Departamento Residencia: **TCS\_EE\_DEPARTAMENTO** Municipio Residencia: **TCS\_EE\_MUNICIPIO**, filtrando por el Departamento ya seleccionado. Profesión: **TCS\_EE\_PROFESION** Fuerza Pública: **TCS\_EE\_FUERZA\_PUBLICA** Grado: **TCS\_EE\_GRADO\_FUERZA**, filtrando por la Fuerza seleccionada. Nivel de Escolaridad: **TCS\_EE\_NIVEL\_ESCOLARIDAD**.

Las consultas de las listas de valores deben estar ordenadas alfabéticamente por el campo DESCRIPION de la tabla.

### **3.4. REGISTRO MANUAL DE DENUNCIAS DE SECUESTRO Y EXTORSION.**

Se construirá una interfaz para el registro de las denuncias de secuestro y extorsión. Esta interfaz constará de un bloque maestro, correspondiente a los datos básicos de la denuncia, y otros bloques detalle, que se encontrarán en la parte inferior de la interfaz en forma de pestañas.

![](_page_51_Picture_0.jpeg)

![](_page_51_Picture_2.jpeg)

# **Requerimiento**

**Versión 1.0**

![](_page_51_Picture_195.jpeg)

El consecutivo del delito será generado por la secuencia creada para tal fin, por lo tanto este campo no será editable ni actualizable y solo permitirá ingresos para fines de consulta. **Sexo:** 

El campo Depurado en esta interfaz no será editable, puesto que este dato solo se podrá **Municipio Residencia: Depto. Residencia:** modificar a través de una mesa de depuración. **Profesión:** 

En esta interfaz, serán obligatorios los siguientes campos:

Fecha y Hora del Delito Delito Modalidad Unidad Investiga Autoridad Investiga Depto. Delito Municipio Delito Situación Actual Detalle de a Situación No. Radicado Etapa Investigación Estado Investigación

![](_page_52_Picture_0.jpeg)

![](_page_52_Picture_2.jpeg)

**PROSPERIDA** 

## **Requerimiento**

**Versión 1.0**

Adicionalmente los campos con el botón  $\mathbf{Q}$ , tendrán asociada una lista de valores correspondiente a una consulta de la tabla que contiene los posibles valores que puede tomar ese campo y que se encuentren activos. La correspondencia de las tablas con los campos será la siguiente:

## Delito: **TCS\_EE\_TIPO\_DELITO**

Modalidad: **TCS\_EE\_MODALIDAD**, filtrando por el Delito seleccionado previamente. Unidad Investiga: **TCS\_EE\_UNIDAD\_INVESTIGA** Autoridad Investiga: **TCS\_EE\_UNIDAD\_ADMINISTRA** Depto. Delito: **TCS\_EE\_DEPARTAMENTO** Municipio Delito: TCS\_EE\_MUNICIPIO, filtrando por el departamento seleccionado previamente. Area Delito: **TCS\_EE\_ZONA** Situación Actual: **TCS\_EE\_SITUACION\_ACTUAL** Detalle Situación: **TCS\_EE\_DETALLE\_SITUACION**, filtrando por la situación seleccionada previamente. Etapa Investigación: **TCS\_EE\_ETAPA\_INVESTIGA** Estado Investigación: **TCS\_EE\_ESTADO\_INVESTIGA**, filtrando por la etapa de investigación seleccionada previamente.

Las consultas de las listas de valores deben estar ordenadas alfabéticamente por el campo DESCRIPION de la tabla.

A continuación se describen cada una de las pestañas correspondientes a la interfaz.

### **3.4.1. VICTIMA**

![](_page_52_Picture_196.jpeg)

**Fig. 27**

![](_page_53_Picture_0.jpeg)

![](_page_53_Picture_2.jpeg)

**PROSPERIDAD** 

## **Requerimiento**

**Versión 1.0**

Dado que la víctima debe ser representada como una persona en el sistema, en esta pestaña se mostrarán solo campos no editables, a excepción del documento de identidad. El campo documento de identidad permitirá ingresos y una vez se haya digitado, si existe una persona cuyo documento de identidad corresponde al ingresado, los demás datos serán cargados en los otros campos. Si no existe una persona identificada con el documento ingresado, el usuario podrá hacer Click en el botón +, el cual invocará a la forma de gestión de datos básicos de personas, en donde podrá registrar los datos de la víctima.

## **3.4.2. DENUNCIANTE**

![](_page_53_Picture_132.jpeg)

El comportamiento de esta pestaña será similar a la de Victima, con un campo adicional, en donde se indicará el parentesco del denunciante con la Victima. Este campo será una lista de valores que tomará los registros activos de la tabla **TCS\_EE\_PARENTESCO.**

## **3.4.3. AUTORIA**

![](_page_54_Picture_0.jpeg)

![](_page_54_Picture_2.jpeg)

# **Requerimiento**

**Versión 1.0**

![](_page_54_Picture_105.jpeg)

Esta pestaña permitirá seleccionar la estructura delictiva autora del delito, pero para su selección se deberá filtrar primero por la Organización a la que pertenece y el tipo de estructura. Estas listas corresponderán a los registros activos de las tablas **TCS\_EE\_ORGANIZACION\_DELICTIVA**, **TCS\_EE\_TIPO\_ESTRUCTURA\_DEL** y **TCS\_EE\_ESTRUCTURA\_DELICTIVA** respectivamente.

Adicionalmente si hay imputados que se deban relacionar a la estructura delictiva, el usuario podrá hacer Click en el botón +, para adicionarlos. Este botón invocará la forma para gestionar la información delincuentes, la cual será explicada a continuación.

### **3.4.3.1. GESTION INFORMACION DELINCUENTE**

![](_page_55_Picture_0.jpeg)

![](_page_55_Picture_2.jpeg)

**PROSPERIDAD** 

## **Requerimiento**

**Versión 1.0**

![](_page_55_Picture_165.jpeg)

**Fig. 30**

Dado que un delincuente debe ser representado como una persona en el sistema, en la sección de información básica se mostrarán solo campos no editables, a excepción del documento de identidad. El campo documento de identidad permitirá ingresos y una vez se haya digitado, si existe una persona cuyo documento de identidad corresponde al ingresado, los demás datos serán cargados en los otros campos. Si no existe una persona identificada con el documento ingresado, el usuario podrá hacer Click en el botón  $\pm$ , el

![](_page_56_Picture_0.jpeg)

![](_page_56_Picture_2.jpeg)

**PROSPERIDA** 

## **Requerimiento**

**Versión 1.0**

cual invocará a la forma de gestión de datos básicos de personas, en donde podrá registrar los datos básicos del delincuente.

A continuación se ingresará la información judicial relacionada con el delincuente. Los siguientes datos serán obligatorios:

Fecha de Captura Departamento Captura Municipio Captura Unidad Realizó Captura Autoridad a Disposición Ciudad Sede Autoridad Situación Jurídica Estado Actual

Adicionalmente los campos con el botón  $\mathbf{Q}$ , tendrán asociada una lista de valores correspondiente a una consulta de la tabla que contiene los posibles valores que puede tomar ese campo y que se encuentren activos. La correspondencia de las tablas con los campos será la siguiente:

Depto. Captura: **TCS\_EE\_DEPARTAMENTO** Municipio Captura: **TCS\_EE\_MUNICIPIO**, filtrando por el departamento previamente seleccionado.

Unidad Realizo Captura: **TCS\_EE\_UNIDAD\_INVESTIGA**. Institución Realizó Captura: **TCS\_EE\_INSTITUCION** Autoridad a Disposición: **TCS\_EE\_UNIDAD\_ADMINISTRA** Ciudad Sede Autoridad: **TCS\_EE\_MUNICIPIO** Nivel Delincuente: **TCS\_EE\_NIVEL\_DELINCUENTE**, filtrando por la Organización Delictiva. Situación Jurídica: **TCS\_EE\_SITUACION\_JURIDICA** Estado Actual: **TCS\_EE\_ESTADO\_DELINCUENTE** Estado Investigación: **TCS\_EE\_EST\_INV\_DELCTE** Relación Delito: **TCS\_EE\_RELACION\_DELINCUENTE**

## **3.4.4. EXIGENCIAS Y PAGOS.**

En esta pestaña se diligenciará la información referente a las exigencias hechas por los delincuentes o los pagos realizados a estos, indicando el tipo de exigencia o pago, el subtipo, y la cantidad.

![](_page_57_Picture_0.jpeg)

![](_page_57_Picture_2.jpeg)

# **Requerimiento**

**Versión 1.0**

![](_page_57_Picture_146.jpeg)

**Fig. 31**

Las listas de valores de Tipos de Exigencia, Subtipo Exigencia corresponderán a los registros activos de las tablas TCS\_EE\_TIPO\_POSESION y TCS\_EE\_SUBTIPO\_POSESION respectivamente, al igual que Tipo de Pago y Subtipo de Pago.

### **3.4.5. SITUACION FINAL.**

![](_page_57_Picture_147.jpeg)

En esta pestaña se ingresarán los datos correspondientes a la situación final de un caso, cuando haya lugar a ella. Los siguientes campos serán obligatorios:

Depto. Situación Final Municipio Situación Final Unidad Resolvió Caso Institución Resolvió Caso Fecha Ocurrencia

![](_page_58_Picture_0.jpeg)

![](_page_58_Picture_2.jpeg)

## **PROSPERIDAL**

## **Requerimiento**

**Versión 1.0**

Adicionalmente los campos con el botón  $\mathbf{Q}$ , tendrán asociada una lista de valores correspondiente a una consulta de la tabla que contiene los posibles valores que puede tomar ese campo y que se encuentren activos. La correspondencia de las tablas con los campos será la siguiente:

Depto. Situación Final: **TCS\_EE\_DEPARTAMENTO**

Municipio Situación Final: **TCS\_EE\_MUNICIPIO**, filtrando por el departamento seleccionado previamente.

### Área: **TCS\_EE\_ZONA**

Unidad Resolvió Caso: **TCS\_EE\_UNIDAD\_INVESTIGA**. Institución Resolvió Caso: **TCS\_EE\_INSTITUCION**

## **3.4.6. FUENTES.**

![](_page_58_Picture_138.jpeg)

**Fig. 33**

En esta pestaña se ingresará la información referente a las fuentes de la información de cada caso. Cada fuente tendrá relacionado un tipo de informe, el cual corresponderá a una lista de valores de los registros activos de la tabla TCS\_EE\_TIPO\_INFORME. Adicionalmente a las fuentes se podrá adjuntar el archivo digital que soporta la información. Este será almacenado en la base de datos en un campo BLOB.

### **3.4.7. INF. MINDEFENSA.**

Es pestaña mostrará la información correspondiente a la tabla TCS\_EE\_MINDEFENSA. Esta información será de solo consulta, ya que en el momento no se diligencia esta información, pero el registro histórico si posee datos.

![](_page_59_Picture_0.jpeg)

![](_page_59_Picture_2.jpeg)

**PROSPERIDAD** 

# **Requerimiento**

**Versión 1.0**

![](_page_59_Picture_153.jpeg)

**Fig. 34**

### **3.5. GESTION MESAS DE DEPURACION**

Se construirá una interfaz que permita registrar mesas de depuración, su fecha de apertura y sus participantes. Los participantes deben ser personas creadas con anterioridad en el sistema y se asociaran a la mesa por medio de su documento de identificación.

![](_page_59_Picture_154.jpeg)

**Fig. 35**

![](_page_60_Picture_0.jpeg)

![](_page_60_Picture_2.jpeg)

## **Requerimiento**

**Versión 1.0**

Adicionalmente, la interfaz permitirá que a través de esta mesa de depuración se actualice el campo "Depurado" de los casos que sean tratados en la mesa.

## **3.6. PROCESO CIERRE MESA DEPURACION**

Desde la interfaz de la mesa de depuración se puede ejecutar el cierre de la misma. Este proceso consistirá en Actualizar automáticamente la fecha de cierre de la Mesa, con la fecha del sistema y adicionalmente, guardar una copia de los casos analizados en la mesa de depuración asociándoles la fecha de ejecución del cierre. Los históricos de casos que no hayan sido objeto de análisis en la mesa de depuración también deben de ser asociados la fecha de ejecución del cierre, pero sin crear ningún registro adicional, puesto que estos no cambiaron ni fueron actualizados durante el mes correspondiente a la mesa.

## **3.7. CARGUE AUTOMATICO DE DELITOS**

Se creará una interfaz a través de la cual se podrán cargar automáticamente delitos en forma masiva. La interfaz brindará un botón para navegar el sistema de archivos del equipo local y permitirá seleccionar un archivo en EXCEL que contendrá la información que se desea cargar.

![](_page_60_Picture_148.jpeg)

**Fig. 36**

El archivo de Excel deberá contener la siguiente información:

Con respecto a la información contenida en el archivo Excel se deben realizar las siguientes validaciones:

- La Fecha del delito debe ser igual o inferior a la fecha actual.
- El documento de identidad no debe ser digitado con puntos ni comas.
- El departamento y municipio debe ajustarse a la codificación DIVIPOLA del DANE.
- La fecha de la denuncia debe ser posterior a la fecha de los hechos.
- El valor de las exigencias y pagos debe ser numérico.
- El SPOA es un dato numérico de 21 dígitos.

![](_page_61_Picture_0.jpeg)

![](_page_61_Picture_2.jpeg)

## **Requerimiento**

**Versión 1.0**

 Para los datos referentes a las listas de valores mencionadas en el requerimiento R-003, se validará que sean valores que previamente están configurados en dichas listas.

### **3.8. INFORMES**

### **3.8.1. CREACIÓN DE PLANTILLAS.**

Se construirá una funcionalidad capaz de generar informes de los casos en formato EXCEL. Esta funcionalidad permitirá generar plantillas predefinidas que determinarán los campos incluidos en los reportes y el orden en el que estos aparecerán.

![](_page_61_Picture_116.jpeg)

Al definir una plantilla una secuencia asignará un consecutivo, y el usuario asignará una descripción que la identifique. En el bloque detalle de la interfaz aparecerán todos los campos relacionados a un caso en un orden por defecto y con el checkbox "Incluido" marcado por defecto. El usuario podrá cambiar el orden y desmarcar los Checkbox que considere para la creación de la plantilla.

### **3.8.2. GENERACION DE INFORMES**

Para la generación del informe se construirá una interfaz similar a la anterior, teniendo como diferencia que el bloque Maestro será de solo consulta, y corresponderá a las plantillas creadas en la interfaz anterior.

![](_page_62_Picture_0.jpeg)

![](_page_62_Picture_2.jpeg)

**PROSPERIDAD** 

# **Requerimiento**

**Versión 1.0**

![](_page_62_Picture_130.jpeg)

**Fig. 38**

Al ejecutar la consulta seleccionando una plantilla en el bloque maestro, el detalle mostrará los campos, el orden y la marca de si va incluido o no el campo, de acuerdo a lo configurado en la plantilla. El usuario podrá cambiar el orden y los campos que quiere mostrar en el informe. Presionando el botón "Generar Informe", será generado el archivo EXCEL de acuerdo a los parámetros seleccionados por el usuario.

## **4. ESTIMACION DE TIEMPOS**

![](_page_62_Picture_131.jpeg)

![](_page_63_Picture_0.jpeg)

![](_page_63_Picture_2.jpeg)

# **Requerimiento**

#### **Versión 1.0**

![](_page_63_Picture_152.jpeg)

### **TOTALES**

![](_page_63_Picture_153.jpeg)